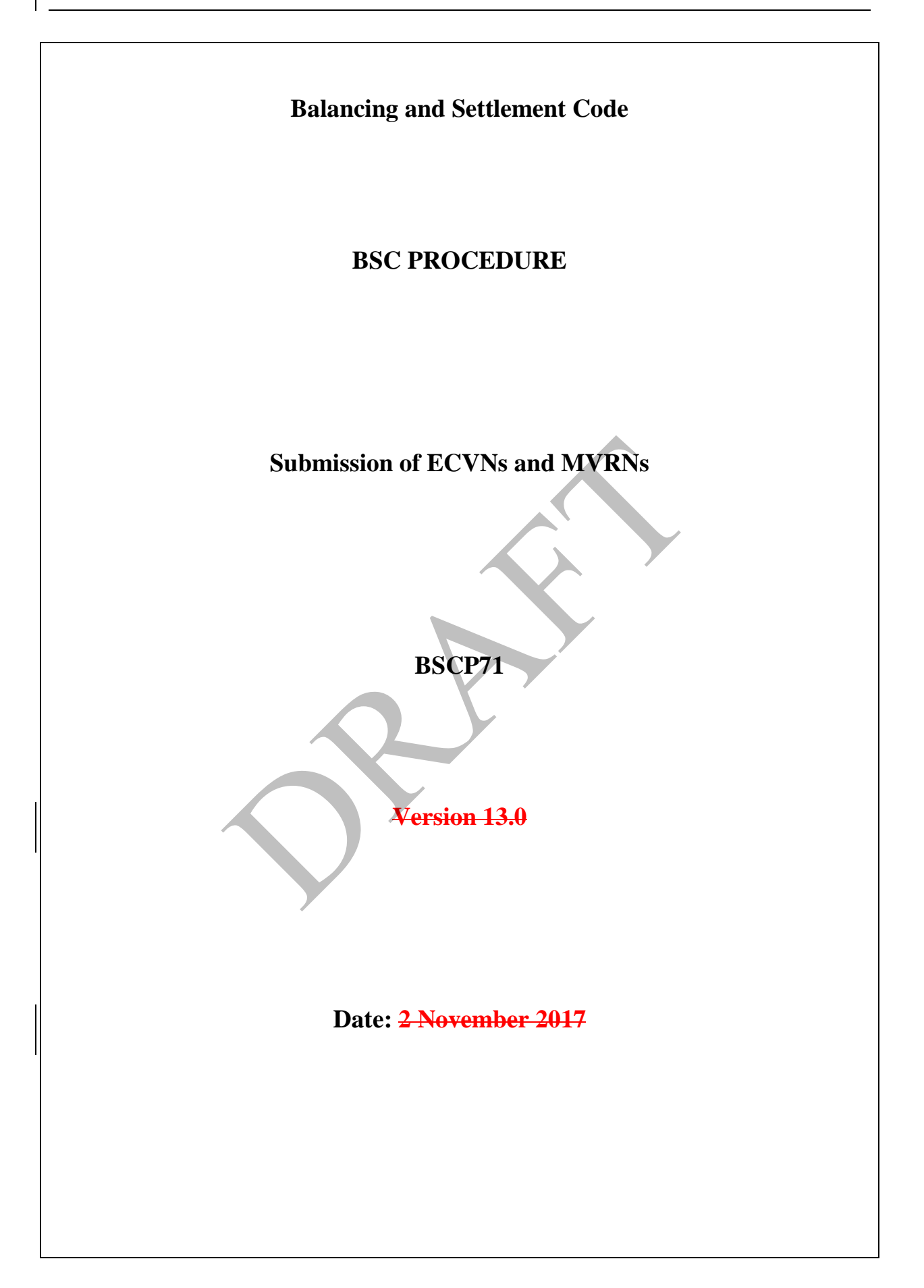

## **BSC Procedure 71**

#### **relating to**

## **Submission of ECVNs and MVRNs**

- 1. Reference is made to the Balancing and Settlement Code and, in particular, to the definition of "BSC Procedure" in Section X, Annex X-1 thereof.
- 2. This is BSC Procedure 71 Version 13.0-relating to the submission of Energy Contract Volume Notifications (ECVNs) and Metered Volume Reallocation Notifications (MVRNs).
- 3. This BSC Procedure is effective from 2 November 2017. Procedure is effective from 2 November 2017.<br>Procedure has been approved by the Panel.
- 4. This BSC Procedure has been approved by the Panel.

#### **Intellectual Property Rights, Copyright and Disclaimer**

The copyright and other intellectual property rights in this document are vested in ELEXON or appear with the consent of the copyright owner. These materials are made available for you for the purposes of your participation in the electricity industry. If you have an interest in the electricity industry, you may view, download, copy, distribute, modify, transmit, publish, sell or create derivative works (in whatever format) from this document or in other cases use for personal academic or other noncommercial purposes. All copyright and other proprietary notices contained in the document must be retained on any copy you make.

All other rights of the copyright owner not expressly dealt with above are reserved.

No representation, warranty or guarantee is made that the information in this document is accurate or complete. While care is taken in the collection and provision of this information, ELEXON Limited shall not be liable for any errors, omissions, misstatements or mistakes in any information or damages resulting from the use of this information or action taken in reliance on it.

## **AMENDMENT RECORD**

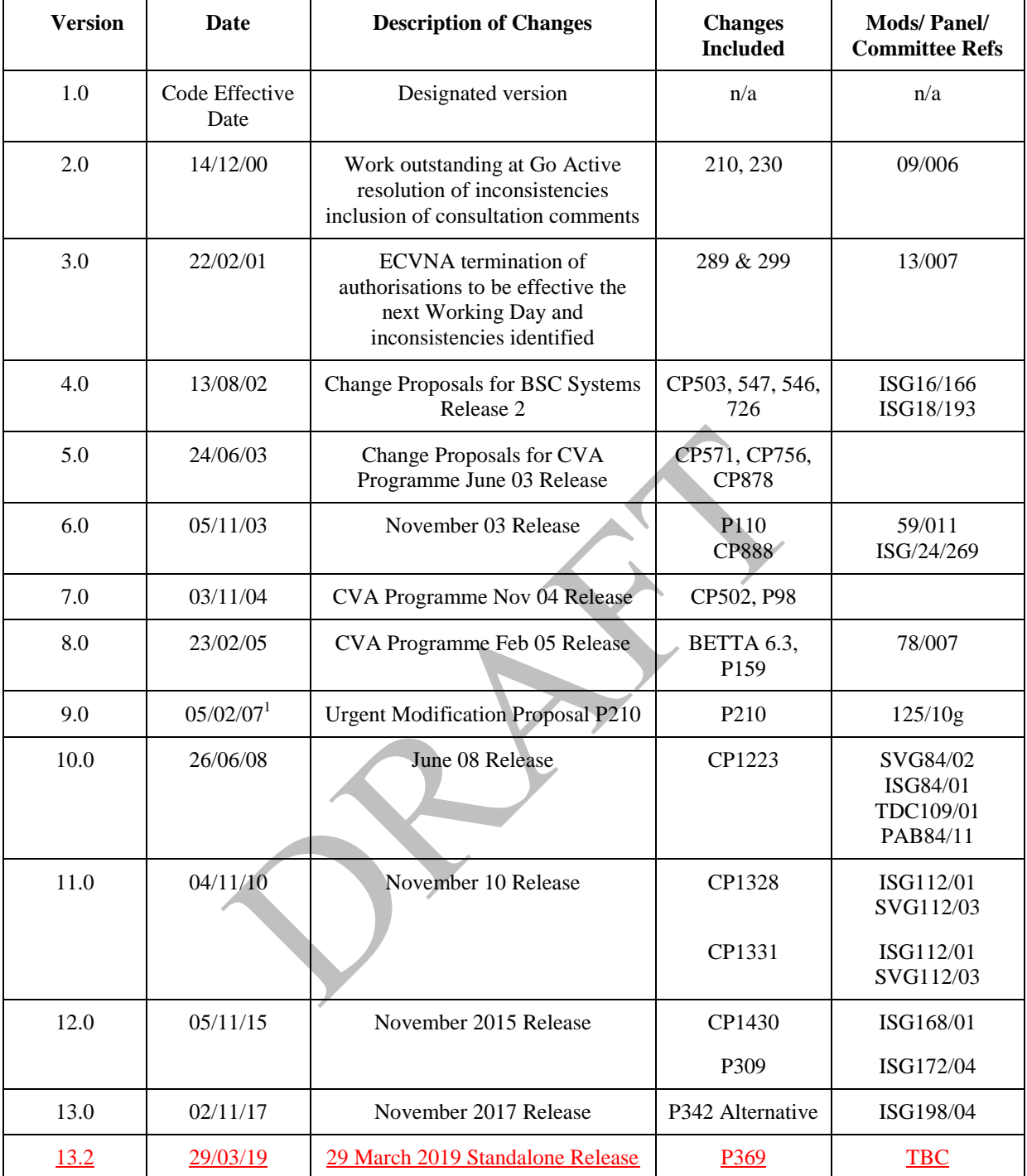

<sup>&</sup>lt;sup>1</sup> P210 was approved by the Authority on 29 March 2007 with the retrospective implementation date of 5 February 2007.

# **CONTENTS**

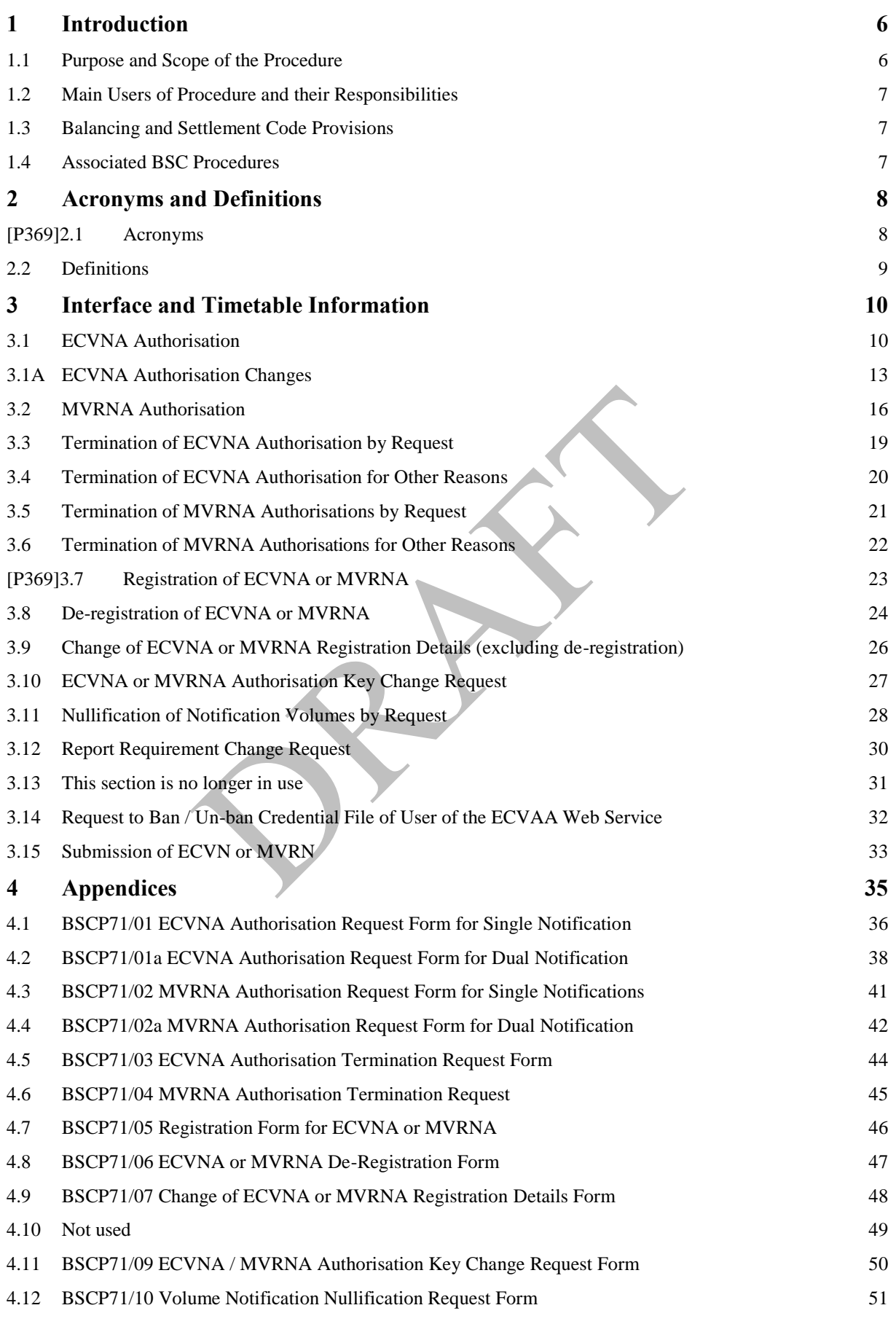

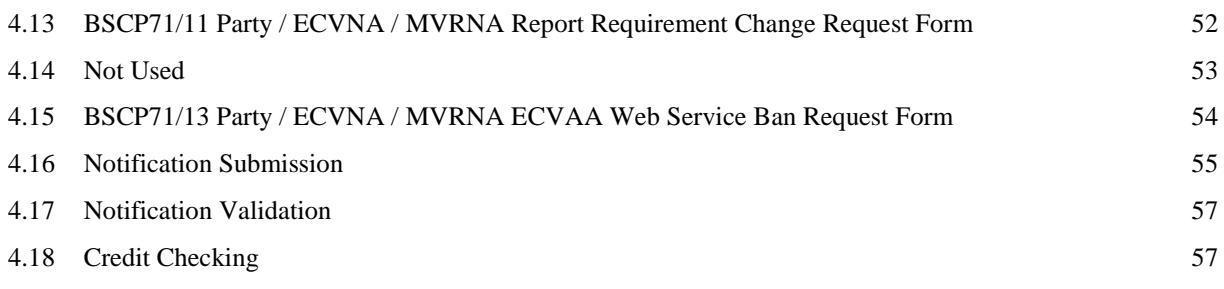

PRAFT.

#### <span id="page-5-0"></span>**1 Introduction**

#### <span id="page-5-1"></span>**1.1 Purpose and Scope of the Procedure**

The purpose of this BSCP is to enable the submission of Energy Contract Volume Notifications (ECVNs) and Metered Volume Reallocation Notifications (MVRNs) to the Energy Contract Volume Aggregation Agent (ECVAA). It describes the process for submitting notifications, and replacing previously submitted notifications.

The procedure enables participants who wish to become Energy Contract Volume Notification Agents (ECVNA) or Meter Volume Reallocation Notification Agents (MVRNA) to register as such Party Agent types with the Central Registration Agent (CRA). It then enables each Party to authorise an ECVNA or MVRNA for the purpose of providing ECVNs or MVRNs to the ECVAA.

Notification authorisation may be established on a single or dual basis: a single notification authorisation is where the same ECVNA or MVRNA is appointed by both Parties; a dual notification authorisation is where a different ECVNA or MVRNA is appointed by each Party. In addition the procedure also caters for a single Party wishing to provide to ECVAA, ECVNs related to its two Energy Accounts.

In the case of ECVNA Authorisations, Parties must also use this procedure to specify whether for a given Authorisation, notification amendments should be processed on an additional or replacement basis, or whether both amendment types should be accepted. Whether an Authorisation allows an ECVNA to submit additional, replacement or both types of ECVN is its Notification Amendment Type. $2$  This procedure explains how Parties may change the status of an Authorisation's Notification Amendment Type. authorisation is where the same ECVNA or MVRNA is<br>thal notification authorisation is where a different ECV<br>by each Party. In addition the procedure also caters for a<br>to ECVNA Authorisations, Parties must also use this p<br>of

The procedure describes the process by which ECVNs and MVRNs are submitted by ECVNAs and MVRNAs, and provides details of the data required in a valid notification. It also provides details of the rules for:

- Refusal or rejection of an otherwise valid notification because of Credit Default;
- Termination of ECVNA and MVRNA Authorisations; and
- Procedures to allow Contract Trading Parties to nullify all notified volumes between two accounts providing all authorisations between those accounts have already been terminated. (Note that this nullification procedure is not selective: specification occurs at the BSC Party level and is for use when it is imperative to nullify all notified volumes between a Party and Counter Party).

In addition, the procedure allows Parties, ECVNAs and MVRNAs to specify changes to their ECVAA notification feedback reporting options for each authorisation (including the ability to opt out of receiving reports).

 $<sup>2</sup>$  It is assumed that the Notification Amendment Type for any Authorisation pre-dating the P309 implementation date is set to 'both' unless it</sup> is updated by an Authorisation Change or a successor Authorisation.

Upon successful completion of registration, applicants will be able to access the ECVAA Web Service. For further information contact the BSC Service Desk.

## <span id="page-6-0"></span>**1.2 Main Users of Procedure and their Responsibilities**

This BSCP should be used by:

- ECVNAs and MVRNAs to register with the CRA;
- Contract Trading Parties and ECVNAs/MVRNAs to submit joint authorisations or individual terminations including reporting requirements;
- BSCCo and CRA to receive and process registration applications;
- ECVAA to receive and validate authorisations and terminations and to process requests to ban / unban EWS users.
- ECVNAs and MVRNAs to submit ECVNs and MVRNs to the ECVAA;
- ECVNAs and MVRNAs to change their registration details (including deregistration); and
- Contract Trading Parties to request the nullifications of any outstanding volumes between two accounts when all authorisations between those accounts have been terminated. CVNAs and MVRNAs to submit ECVNs and MVRNs to<br>CVNAs and MVRNAs to change their registration de<br>gistration); and<br>ontract Trading Parties to request the nullifications<br>blumes between two accounts when all authorisation<br>count

## <span id="page-6-1"></span>**1.3 Balancing and Settlement Code Provisions**

This procedure should be read in conjunction with the Code and in particular Section P.

This BSCP has been produced in accordance with the provisions of the Code. In the event of an inconsistency between the provisions of this BSCP and the Code, the provisions of the Code shall prevail.

## <span id="page-6-2"></span>**1.4 Associated BSC Procedures**

This procedure interfaces with the following BSCPs:

- BSCP38 Authorisations
- BSCP41 Report Requests and Authorisation
- BSCP70 CVA Qualification Testing for Parties and Party Agents

#### <span id="page-7-0"></span>**2 Acronyms and Definitions**

#### <span id="page-7-1"></span>**[P369]2.1 Acronyms**

The terms used in this BSCP are defined as follows.

- BSCCo Balancing and Settlement Code Company
- CRA Central Registration Agent
- ECVAA Energy Contract Volume Aggregation Agent
- ECVN Energy Contract Volume Notification
- ECVNA Energy Contract Volume Notification Agent (the sole agent under single notification or the ECVNA for Trading Party 1 under dual notification)
- ECVNAA ECVNA Authorisation
- ECVNA2 ECVNA for Trading Party 2 under dual notification (not used under single notification)
- EWS ECVAA Web Service
- MVRN Metered Volume Reallocation Notification
- MVRNA Meter Volume Reallocation Notification Agent (the sole agent under single notification or the MVRNA for the Lead Trading Party under dual notification)
- MVRNAA MVRNA Authorisation
- MVRNA2 MVRNA for Subsidiary Trading Party under dual notification (not used under single notification)
- NETSO National Electricity Transmission System Operator as the holder of the Transmission Licence and any reference to "NETSO", "NGESO", "National Grid Company" or "NGC" in the Code or any Subsidiary Document shall have the same meaning. ECVNA for Trading Party 2 under dual notification (not un<br>notification)<br>ECVAA Web Service<br>Metered Volume Reallocation Notification<br>Meter Volume Reallocation Notification<br>Agent (the sole a<sub>n</sub><br>notification or the MVRNA for t
- TC Transmission Company
- VNNR Volume Notification Nullification Request

## <span id="page-8-0"></span>**2.2 Definitions**

Where appropriate full definitions of the above acronyms are included in the Code.

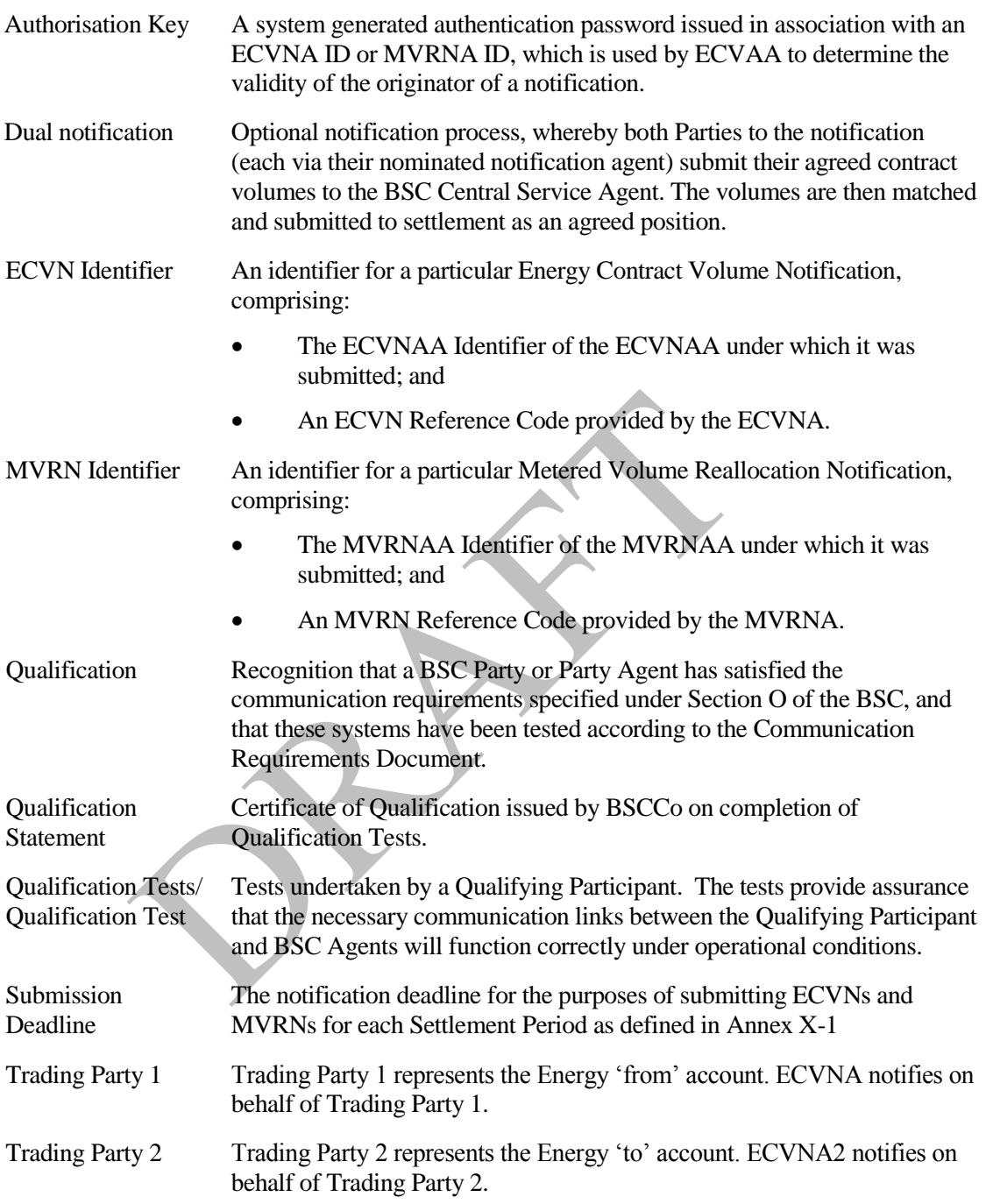

## **3 Interface and Timetable Information**

## <span id="page-9-4"></span>**3.1 ECVNA Authorisation<sup>3</sup>**

| REF.  | <b>WHEN</b>          | <b>ACTION</b>                                                                                                    | <b>FROM</b> | TO                                             | <b>INFORMATION REQUIRED</b>                                                                                                    | <b>METHOD</b>                                                |
|-------|----------------------|----------------------------------------------------------------------------------------------------|-------------|------------------------------------------------|----------------------------------------------------------------------------------------------------|--------------------------------------------------------------|
| 3.1.1 | As required          | ECVNA completes ECVNA Authorisation Request<br>Form (without its password or signature).<br>For single notification Authorisation requests,<br>ECVNA issues copies of the form to each relevant<br>Contract Trading Party for their passwords and<br>signatures.<br>For dual notification Authorisation requests, either<br>ECVN Agent may initiate the ECVNA Authorisation<br>process.<br>The initiating ECVN Agent issues the Authorisation<br>Request Form to its Contract Trading Party and, on<br>the same day, notifies the non-initiating ECVN<br>Agent.<br>Within 1 WD, the non-initiating ECVNA issues the<br>Authorisation Request Form to its Contract Trading<br>Party. | ECVNA(s)    | Relevant<br>Contract<br><b>Trading Parties</b> | For Single Notification Authorisation:<br><b>ECVNA Authorisation Request Form</b><br>for Single Notifications (Form<br>BSCP71/01).<br>For Dual Notification Authorisation:<br><b>ECVNA Authorisation Request Form</b><br>for Dual Notification (Form<br>BSCP71/01a). | Email, Fax                                                   |
| 3.1.2 | On same day as 3.1.1 | For single notification ECVNA signs and passwords<br>its own copy of the Form and sends it to the<br>ECVAA. <sup>4</sup><br>For dual notification, each ECVNA specifies its<br>reporting requirement <sup>5</sup> , signs and passwords the form<br>and sends its own copy of its Form to the ECVAA.                                                                                                    | ECVNA(s)    | <b>ECVAA</b>                                   | Form BSCP71/01 (for single<br>notification) or BSCP71/01a (for dual<br>notification), signed by an authorised<br>person, registered as such using<br>BSCP38<br><b>OR</b><br>ECVNAA Request using ECVAA-<br><b>I002 ECVNAA Data</b>                                   | Fax (with<br>original to<br>follow by<br>post)<br>Electronic |

<span id="page-9-3"></span><span id="page-9-2"></span><span id="page-9-1"></span><span id="page-9-0"></span> $3$  If an Authorisation is requested using Electronic File Data Transfer, the passwords and signatures are not required as the access control to the participant system is sufficient authentication. Where faxes are used, participants are required to submit hard copies of the forms by post in case the faxed signatures are illegible.

 $^{4}$  Please note that Parties and Party Agents must first request to receive reports using flexible reporting as detailed in BSCP41. These reports will be the default versions of the feedback reports. Subsequently, the reporting requirements at an authorisation level can be changed using form BSCP71/11 as detailed in section 3.12.

 $5$  Please note that Parties and Party Agents must first request to receive reports using flexible reporting as detailed in BSCP41. Thereupon they can specify their reporting requirements for a new dual notification authorisation request using form BSCP71/01a. Subsequently, the reporting requirements at an authorisation level can be changed using form BSCP71/11 as detailed in section 3.12.

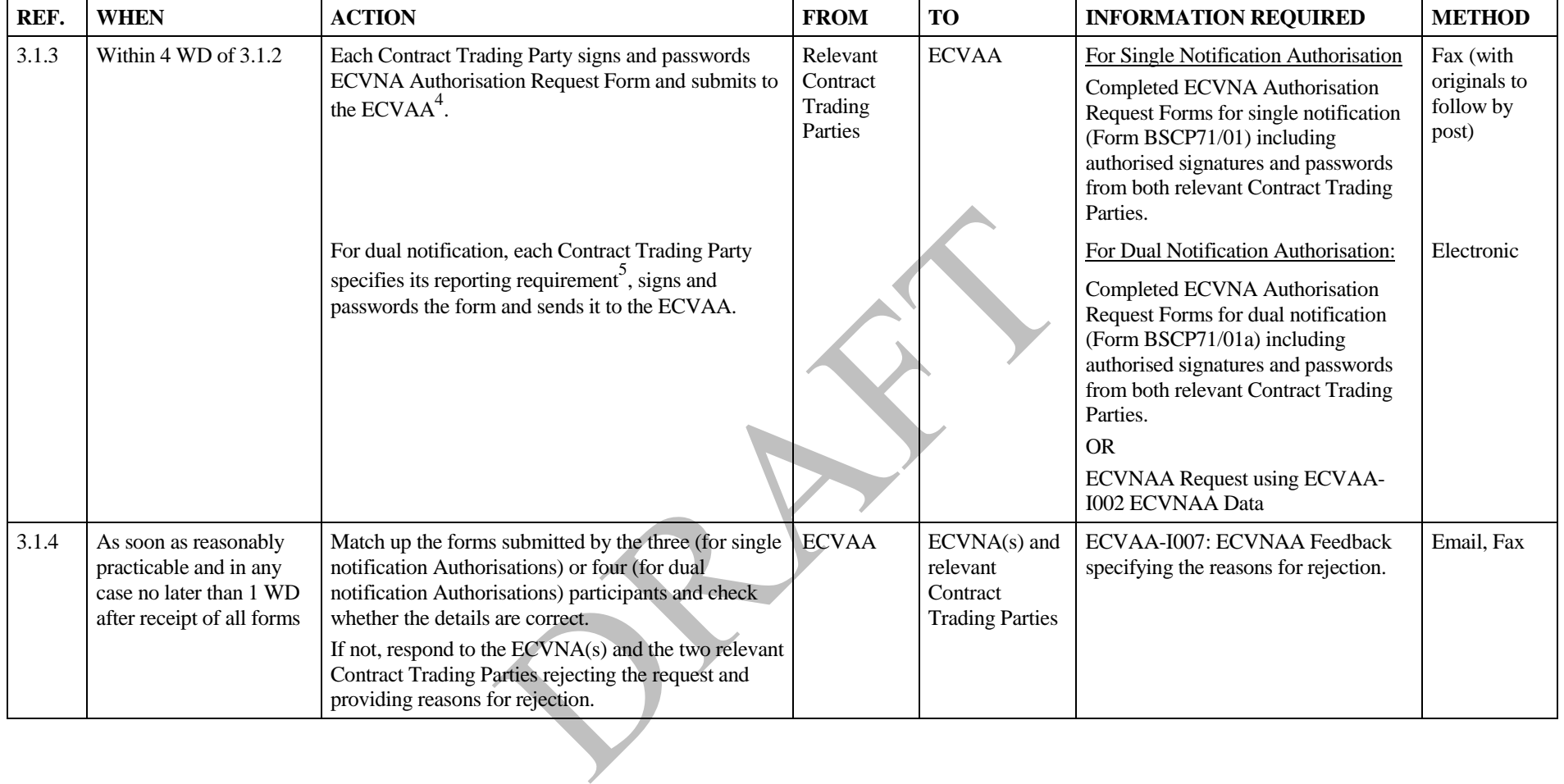

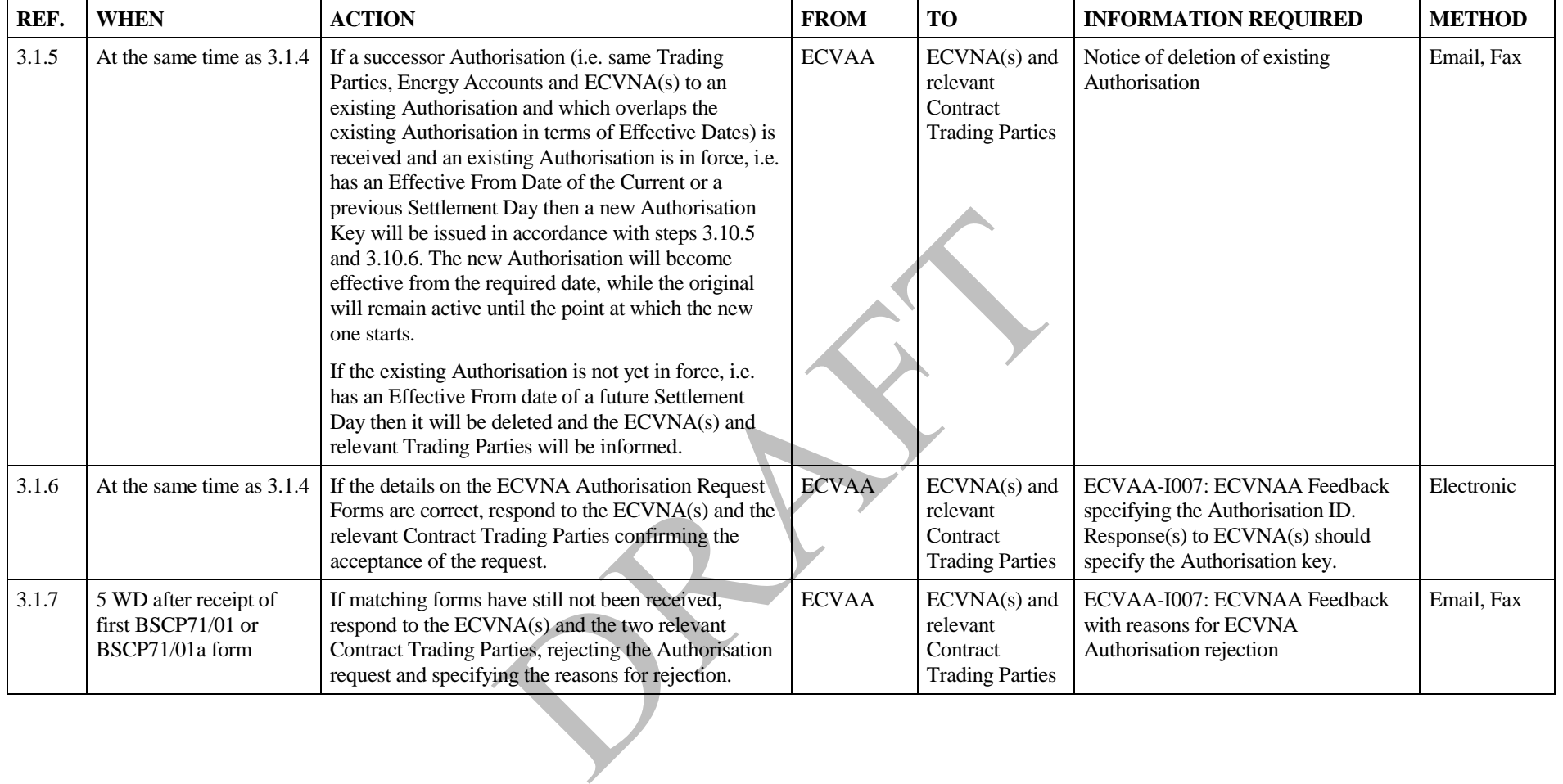

## **3.1A ECVNA Authorisation Changes**

The Relevant Contract Parties may submit an Authorisation Change to change the Notification Amendment Type of an existing Authorisation. This process is different to the submission of a successor Authorisation as envisaged by BSC Section P2.2 and step 3.1.5 above.

<span id="page-12-0"></span>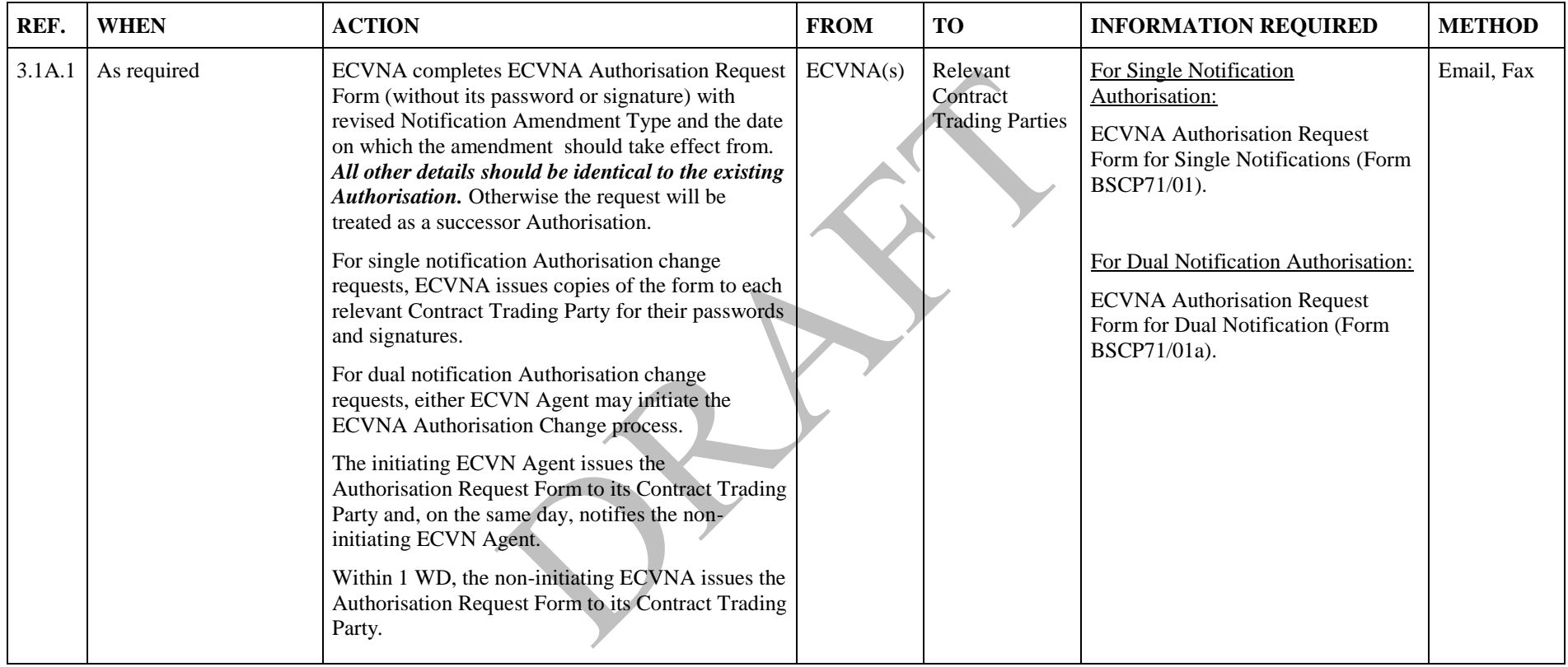

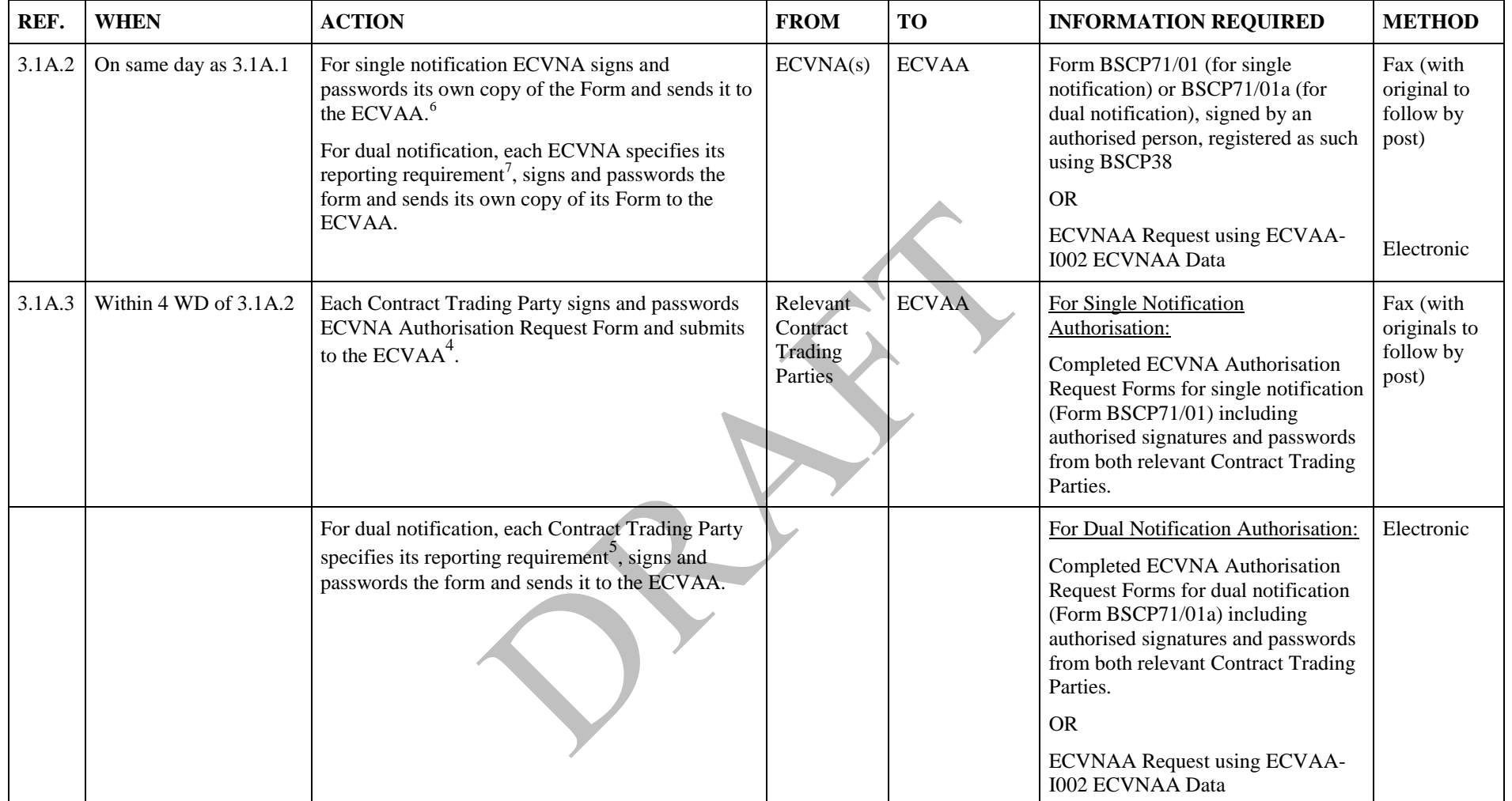

<sup>&</sup>lt;sup>6</sup> Please note that Parties and Party Agents must first request to receive reports using flexible reporting as detailed in BSCP41. These reports will be the default versions of the feedback reports. Subsequently, the reporting requirements at an authorisation level can be changed using form BSCP71/11 as detailed in section 3.12.

 $^7$  Please note that Parties and Party Agents must first request to receive reports using flexible reporting as detailed in BSCP41. Thereupon they can specify their reporting requirements for a new dual notification authorisation request using form BSCP71/01a. Subsequently, the reporting requirements at an authorisation level can be changed using form BSCP71/11 as detailed in section 3.12.

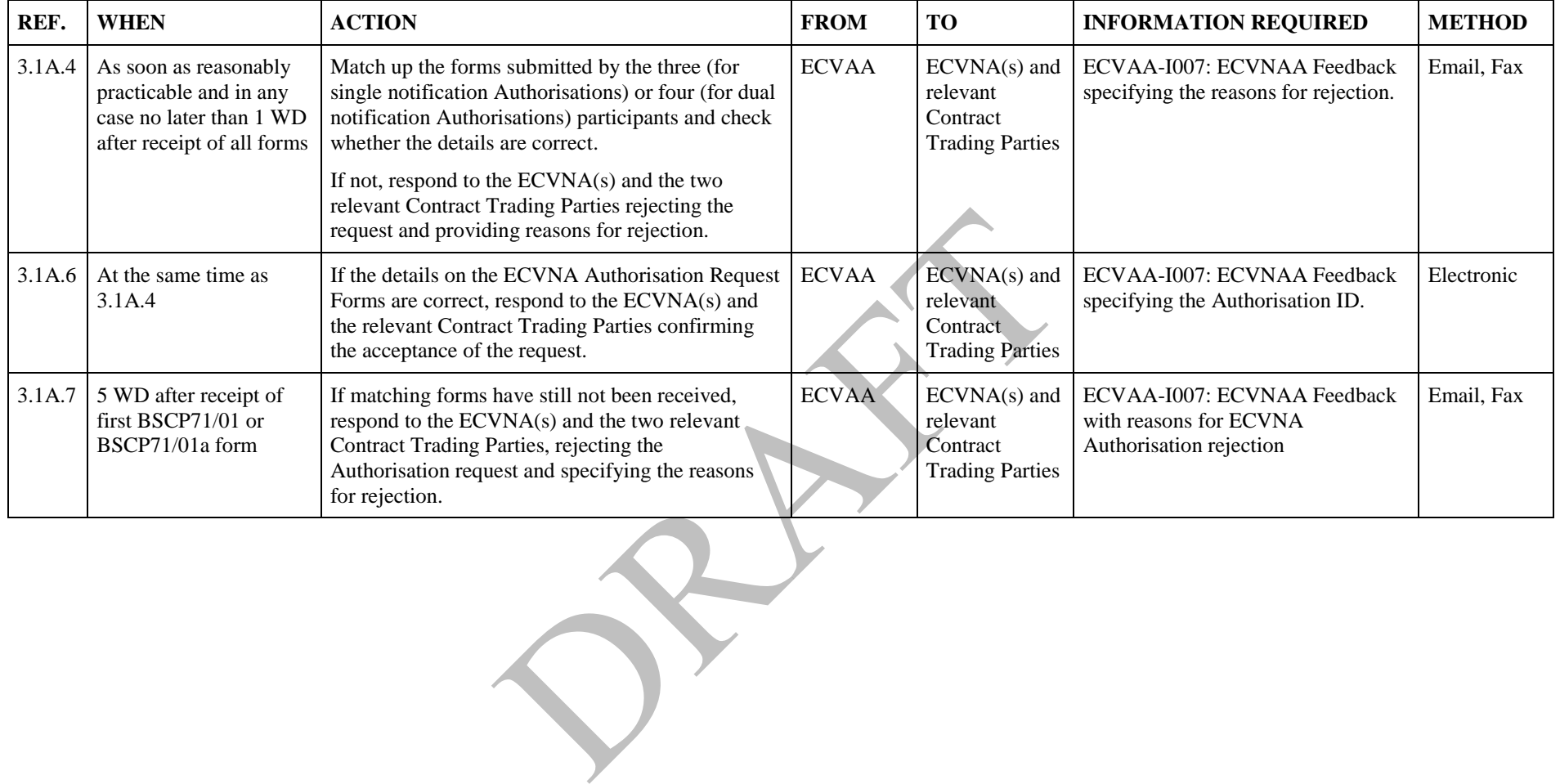

# **3.2 MVRNA Authorisation[3](#page-9-4)**

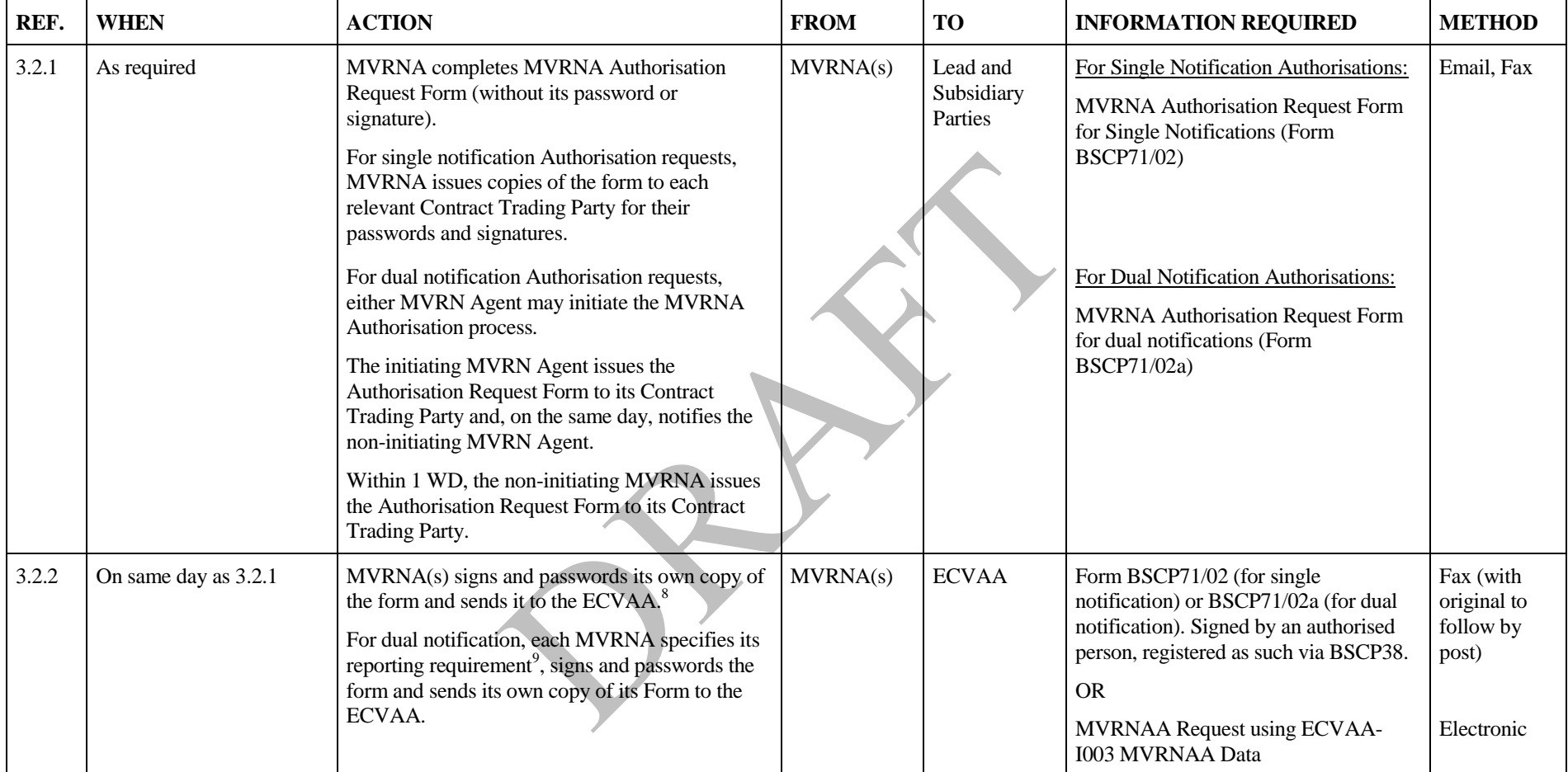

<span id="page-15-2"></span><span id="page-15-1"></span><span id="page-15-0"></span><sup>&</sup>lt;sup>8</sup> Please note that Parties and Party Agents must first request to receive reports using flexible reporting as detailed in BSCP41. These reports will be the default versions of the feedback reports. Subsequently, the reporting requirement can be changed using form BSCP71/11 as detailed in section 3.12.

 $9$  Please note that Parties and Party Agents must first request to receive reports using flexible reporting as detailed in BSCP41. Thereupon they can specify their reporting requirements for a new dual notification authorisation request using form BSCP71/02a. Subsequently, the reporting requirements at an authorisation level can be changed using form BSCP71/11 as detailed in section 3.12.

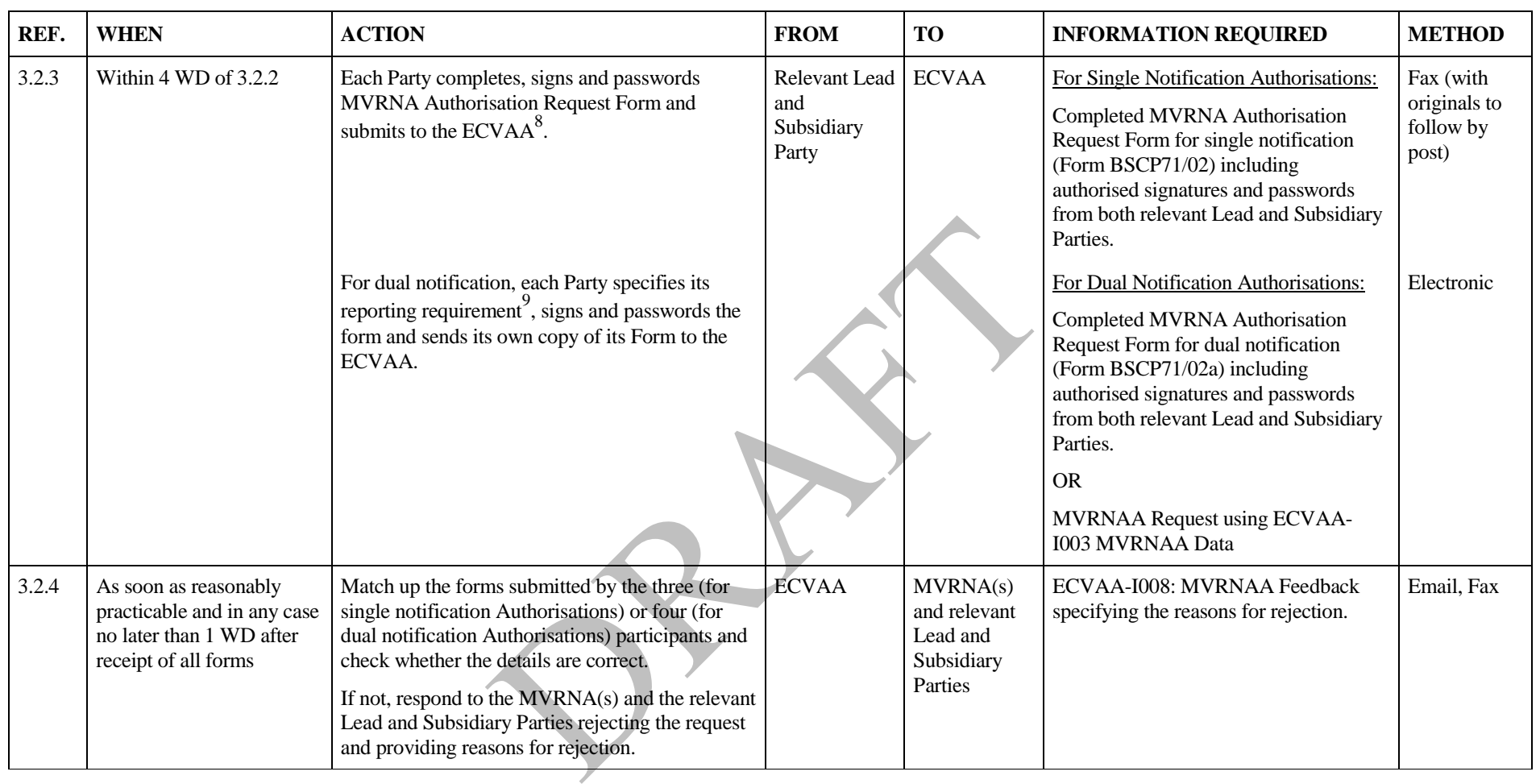

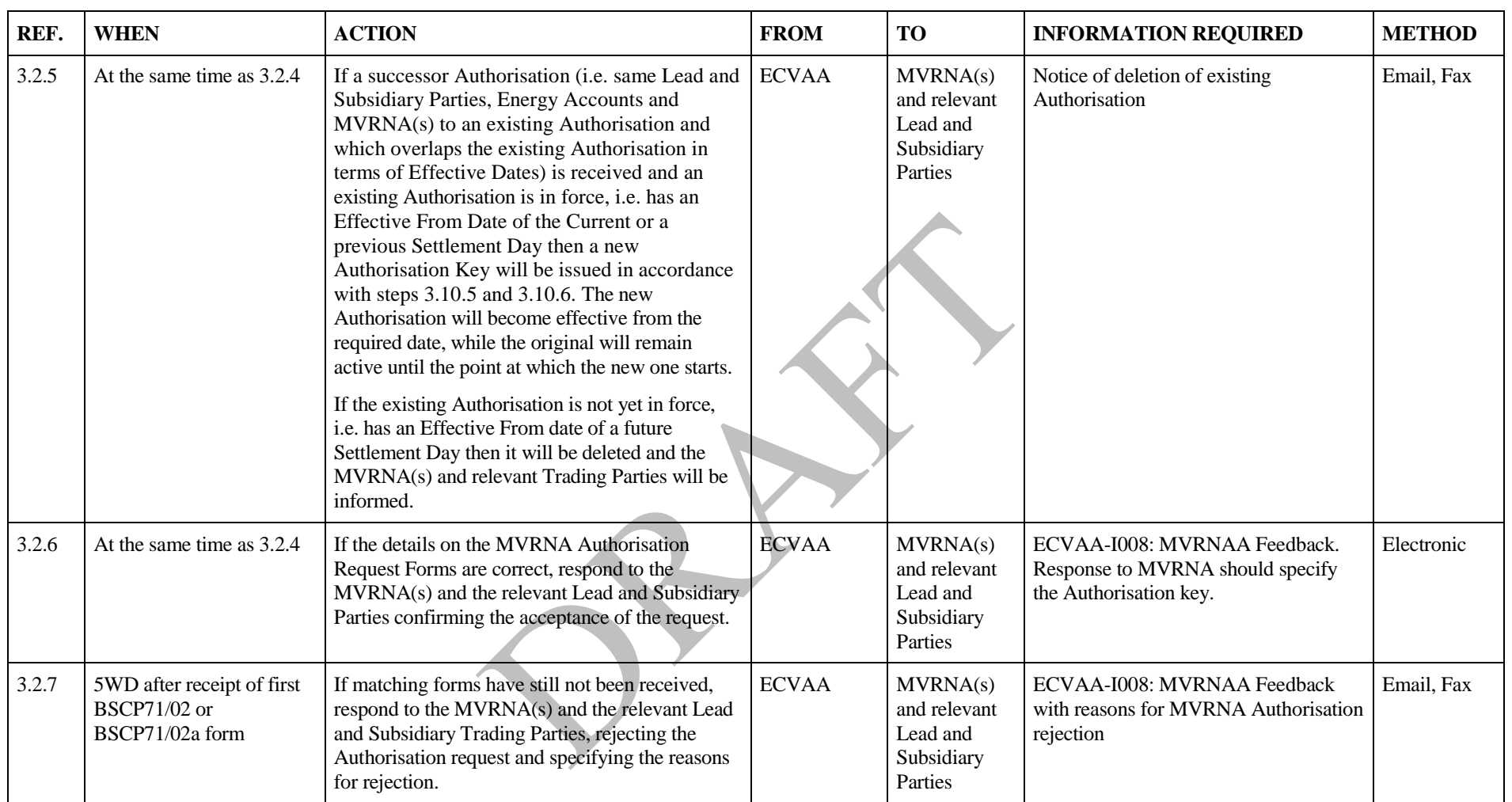

## **3.3 Termination of ECVNA Authorisation by Request**

NB. Users of this procedure should note due to the differing processing service levels between Authorisation terminations (one business hour) and Energy Contract Volume Notifications (15 minutes), it is possible that during the hour processing time for an Authorisation termination, Energy Contract Volume Notifications could be submitted by the ECVNA and would stand, in addition where an Authorisation termination request was submitted out of Business hours Energy Contract Volume Notifications submitted during this time would also stand, as Energy Contract Volume Notifications can be submitted and processed 24 hours a day.

<span id="page-18-0"></span>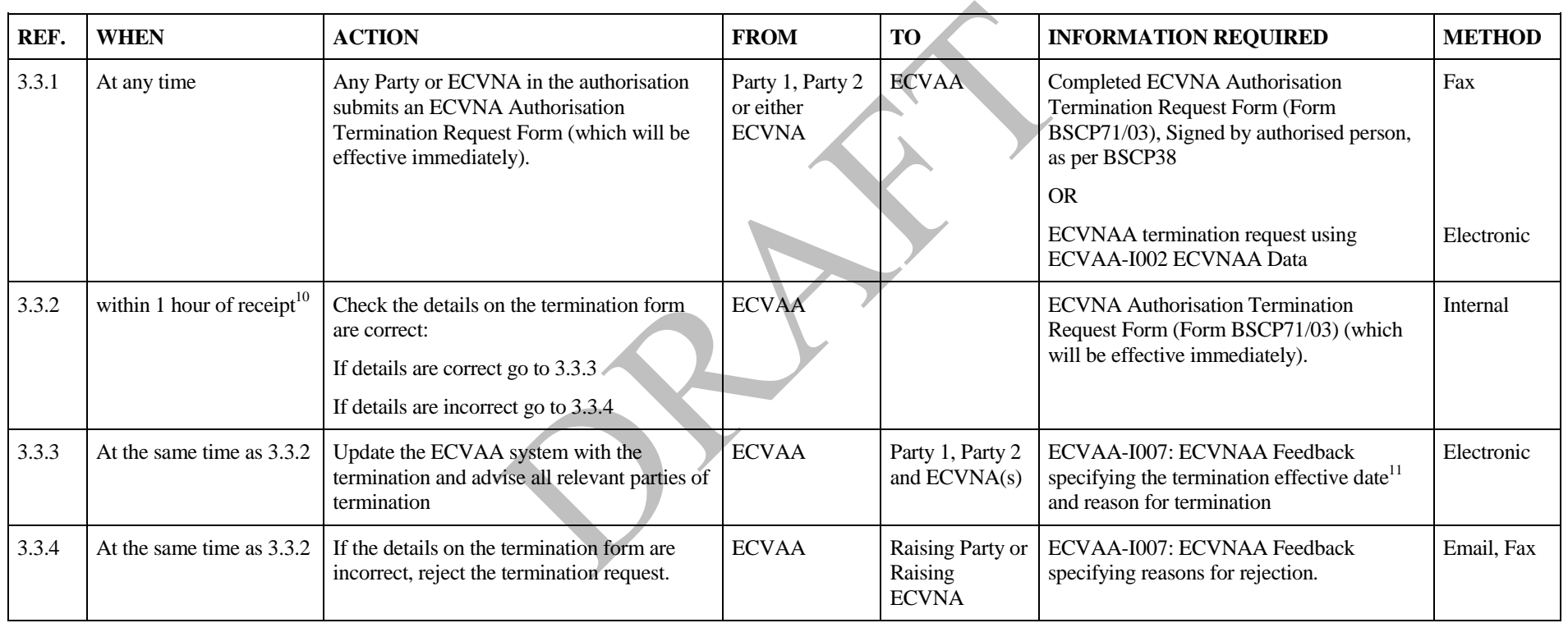

<span id="page-18-1"></span><sup>&</sup>lt;sup>10</sup> The ECVAA will process Authorisation termination requests within 1 business hour of receipt when received between 8:00am and 5:00pm on Working Days (Monday-Friday) and 8:00am to 11:00am on all other days. Authorisation termination requests received outside these working hours will be processed immediately at the start of the next Working Day

 $11$  The termination effective date will be set to the calendar day on which the termination request is processed.

## **3.4 Termination of ECVNA Authorisation for Other Reasons**

<span id="page-19-0"></span>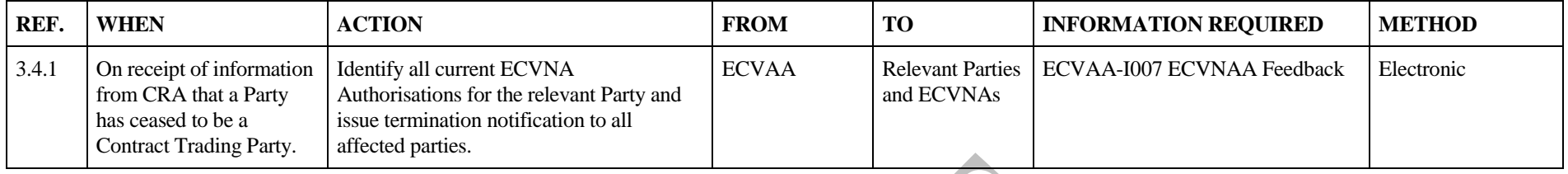

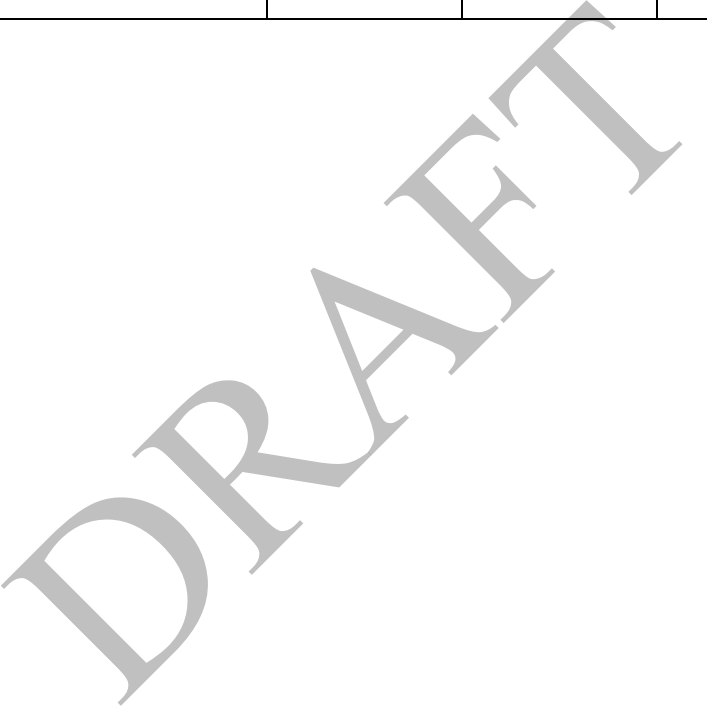

## **3.5 Termination of MVRNA Authorisations by Request**

NB. Due to the differing processing service levels between Authorisation terminations (one business hour) and Metered Volume Reallocation Notifications (15 minutes), it is possible that during the hour processing time for an Authorisation termination, Metered Volume Reallocation Notifications could be submitted by the MVRNA and would stand, in addition where an Authorisation termination request was submitted out of Business hours, Metered Volume Reallocation Notifications submitted during this time would also stand, as Metered Volume Reallocation Notifications can be submitted and processed 24 hours a day.

<span id="page-20-0"></span>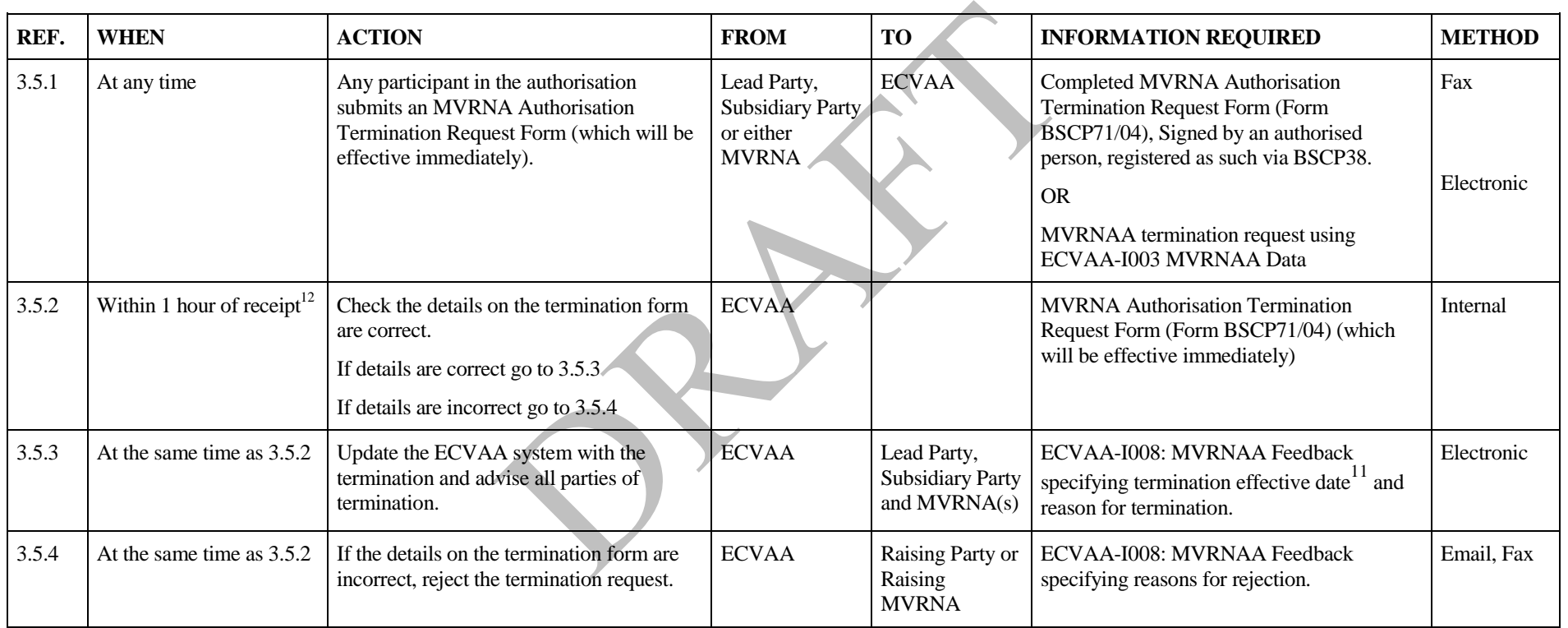

<sup>&</sup>lt;sup>12</sup> The ECVAA will process all Authorisation termination requests within 1 hour of receipt when received between 8:00am and 5:00pm on Business Days (Monday- Friday) and 8:00am and 11:00am on all other days. Authorisation termination requests received outside of these working hours will be processed immediately at the start of the next day

## **3.6 Termination of MVRNA Authorisations for Other Reasons**

<span id="page-21-0"></span>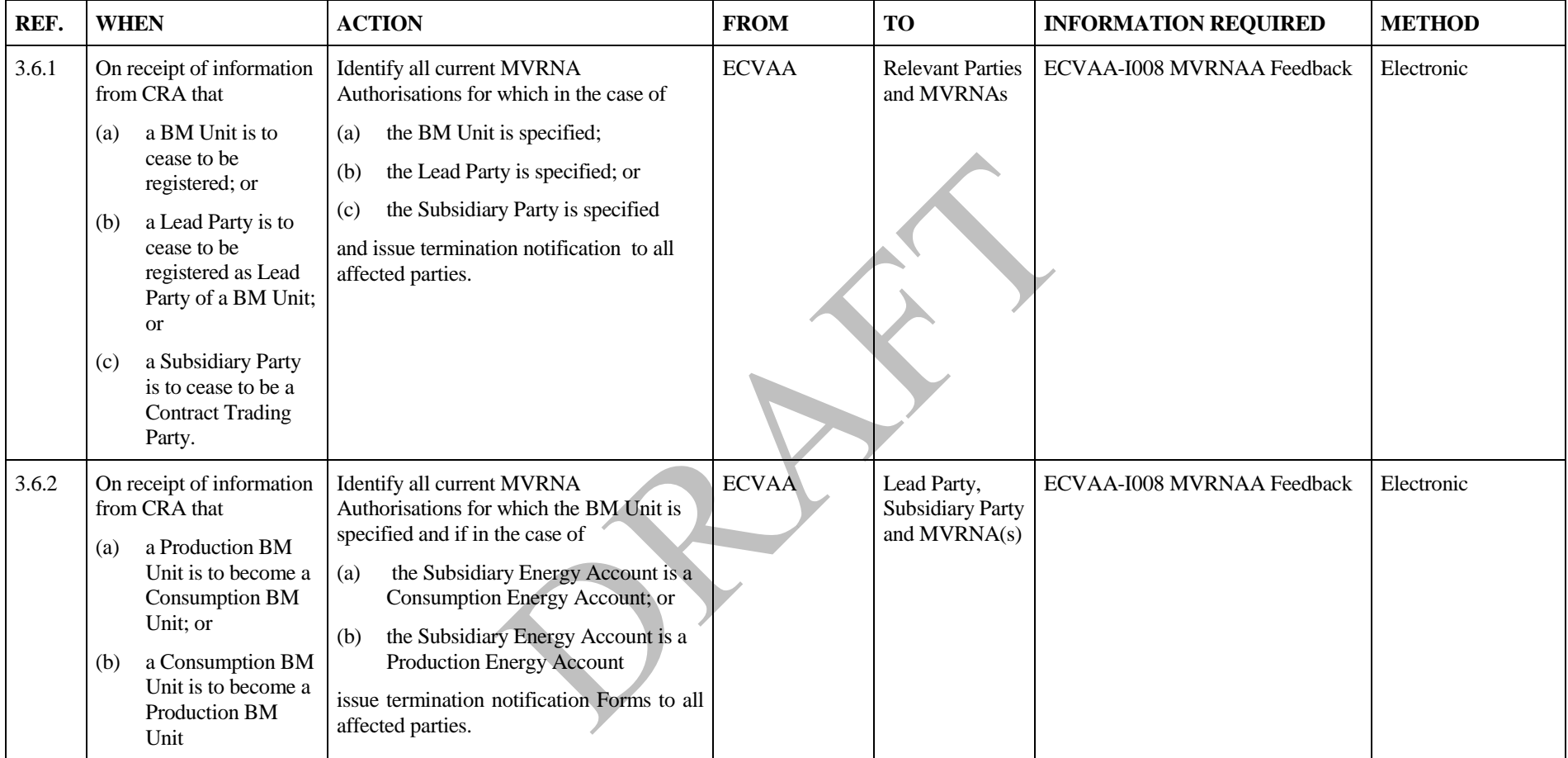

## **[P369]3.7 Registration of ECVNA or MVRNA**

Upon successful completion of registration, applicants will also be able to access the ECVAA Web Service via the BSC Service Desk.

<span id="page-22-0"></span>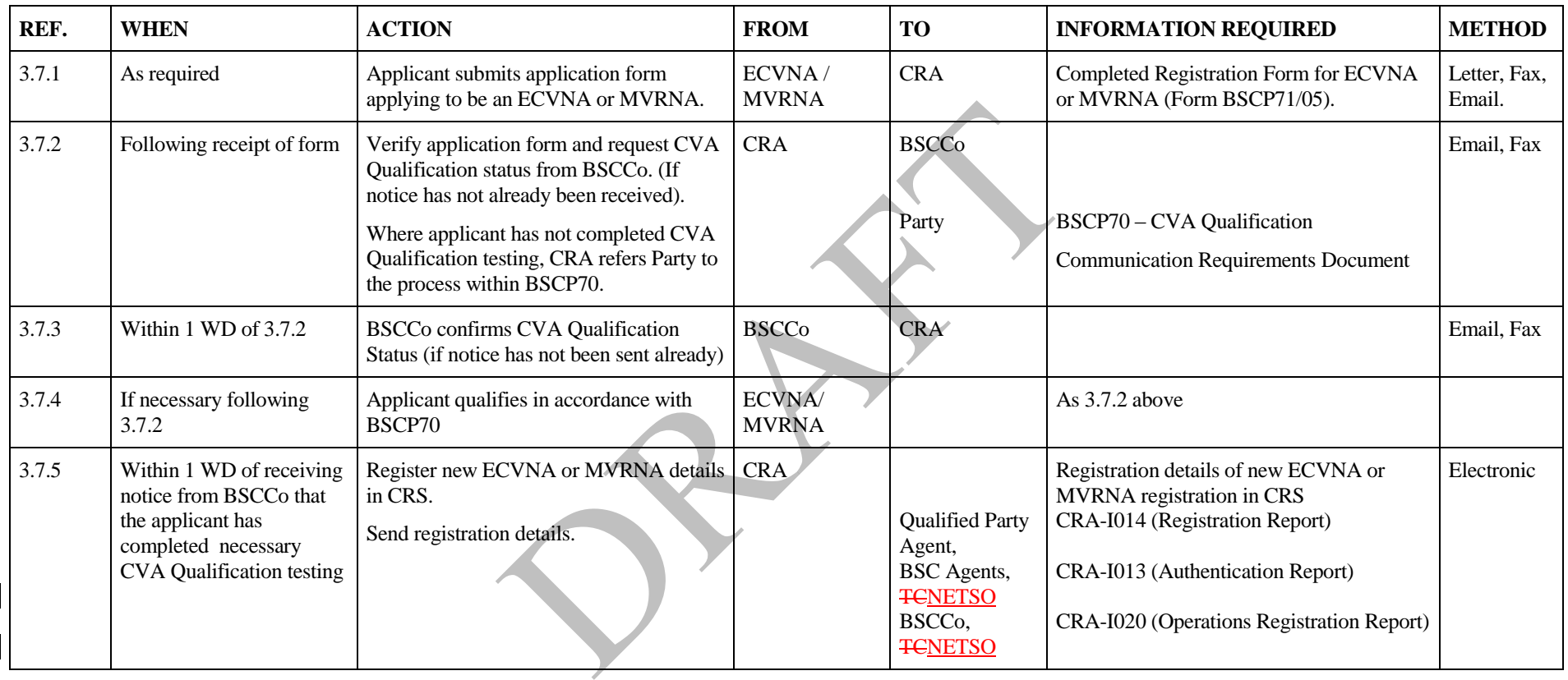

## **3.8 De-registration of ECVNA or MVRNA**

Prior to any de-registration detailed in this section, the relevant ECVNA or MVRNA is required to terminate all enduring Authorisations with the ECVAA.

| REF.  | <b>WHEN</b>                                     | <b>ACTION</b>                                                                                                    | <b>FROM</b>             | <b>TO</b>              | <b>INFORMATION REQUIRED</b>                                                                                     | <b>METHOD</b>         |
|-------|-------------------------------------------------|----------------------------------------------------------------------------------------------------|-------------------------|------------------------|----------------------------------------------------------------------------------------------------|-----------------------|
| 3.8.1 | As required                                     | Applicant submits ECVNA / MVRNA de-<br>registration form. <sup>13</sup>                                                    | ECVNA /<br><b>MVRNA</b> | <b>CRA</b>             | ECVNA or MVRNA De-registration form<br>BSCP71/06,                                                               | Letter, Fax,<br>Email |
|       |                                                 |                                                                                                    |                         |                        | <b>OR</b>                                                                                                    | Electronic            |
|       |                                                 |                                                                                                    |                         |                        | <b>BSC Party Agent Registration Data (CRA-</b><br>I003                                                          |                       |
|       |                                                 |                                                                                                    |                         |                        | with effective date of de-registration of<br><b>ECVNA / MVRNA</b>                                               |                       |
| 3.8.2 | Upon receipt of form                            | Validate request and clarify details with<br>ECVNA / MVRNA if necessary                                                    | <b>CRA</b>              | ECVNA/<br><b>MVRNA</b> |                                                                                                    | Fax, Phone            |
| 3.8.3 | Within $2$ WD of $3.8.1$                        | Check with the ECVAA whether there are<br>any enduring ECVNA / MVRNA<br>Authorisations affected by the de-<br>registration | <b>CRA</b>              | <b>ECVAA</b>           | Details of de-registration                                                                                      | Fax, Email            |
| 3.8.4 | Within 1 WD of 3.8.3                            | Confirm status of ECVNA / MVRNA<br>Authorisations relating to the applicant                                                | <b>ECVAA</b>            | <b>CRA</b>             | Details of any ECVNAAs or MVRNAAs<br>outstanding for that Party Agent                                           | Fax, Email            |
|       | in case of outstanding<br><b>Authorisations</b> |                                                                                                    |                         |                        |                                                                                                    |                       |
| 3.8.5 | Within 1 WD of 3.8.4                            | Inform applicant that existing<br>Authorisations must be terminated with the<br>ECVAA prior to any de-registration of      | <b>CRA</b>              | ECVNA/<br><b>MVRNA</b> | Confirm the rejection of de-registration<br>and                                                                 | Fax, Email            |
|       |                                                 | ECVNA / MVRNA                                                                                                    |                         |                        | Authorisation Report (ECVAA-I013)<br>containing details of relevant outstanding<br>Authorisations <sup>14</sup> | Electronic            |

<span id="page-23-0"></span><sup>&</sup>lt;sup>13</sup> Applicants with access to the ECVAA Web Service should set the effective to date on any credentials files to a date no later than the effective to date entered on the De-registration form. It should be noted that a pa without a current registration for the role it is logging into the ECVAA Web Service with, will be denied access. However, it is good practice to end date credentials files to before or on the de-registration date.

<sup>&</sup>lt;sup>14</sup> Authorisation Report (ECVAA-I013): Although this is an ECVAA flow, this is shown as a CRA responsibility in this process as the CRA co-ordinates the Party Agent de-registration process.

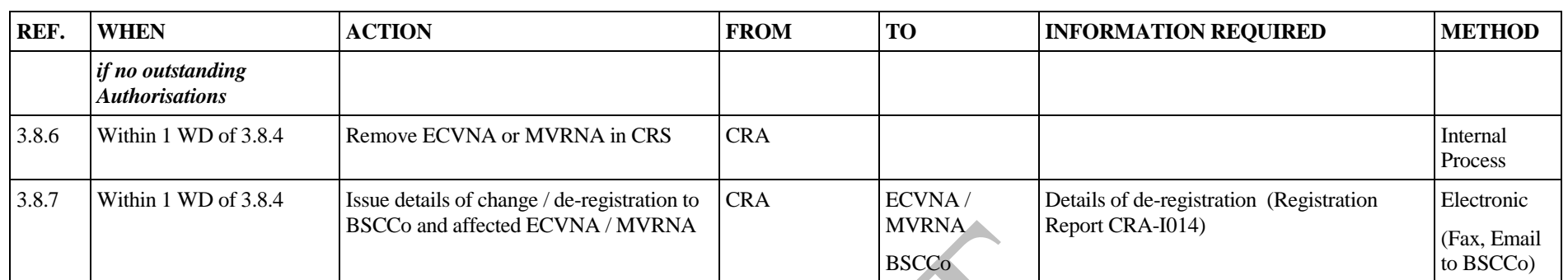

Her BCVNA/MVRNA BSCCo

## **3.9 Change of ECVNA or MVRNA Registration Details (excluding de-registration)**

Changes to contact details (as listed in form BSCP71/07) may be processed without the need to replace any existing Authorisations.

<span id="page-25-0"></span>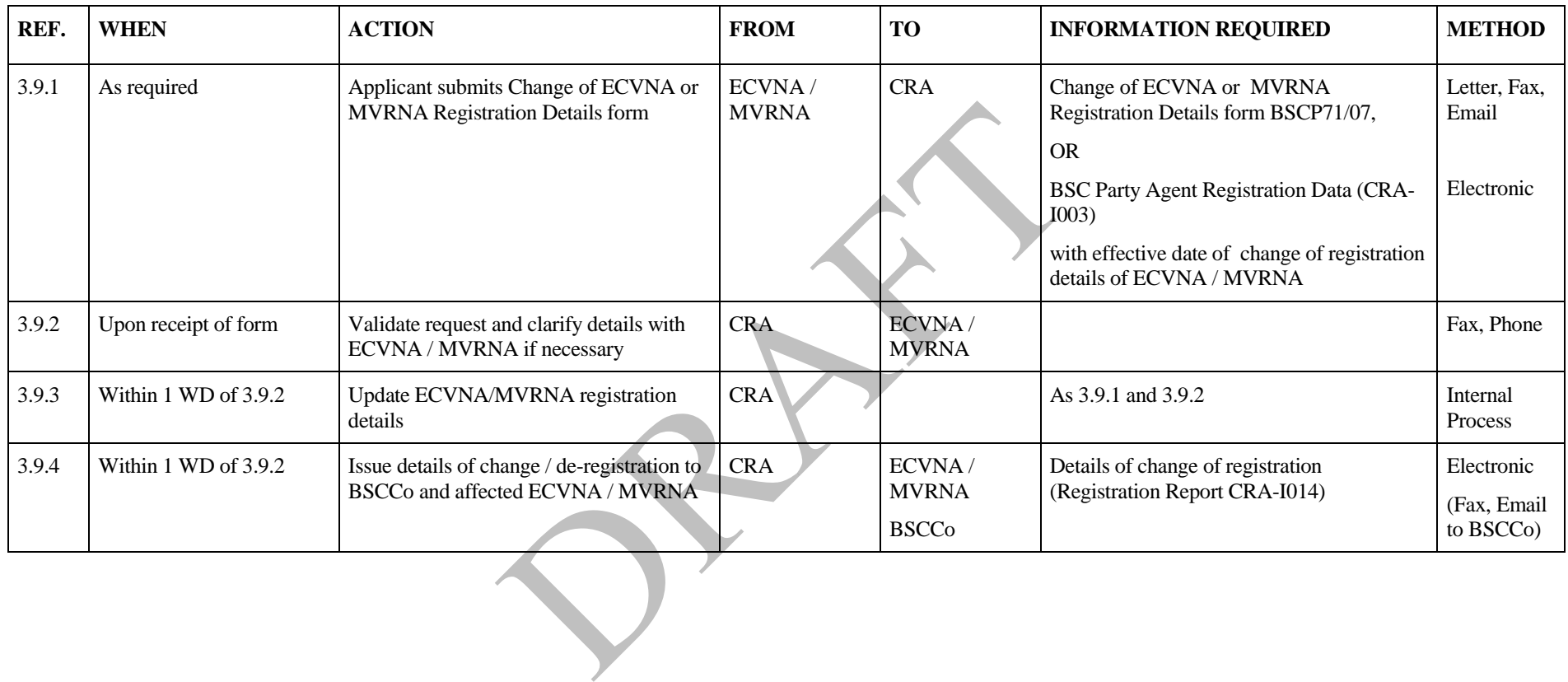

## **3.10 ECVNA or MVRNA Authorisation Key Change Request**

<span id="page-26-0"></span>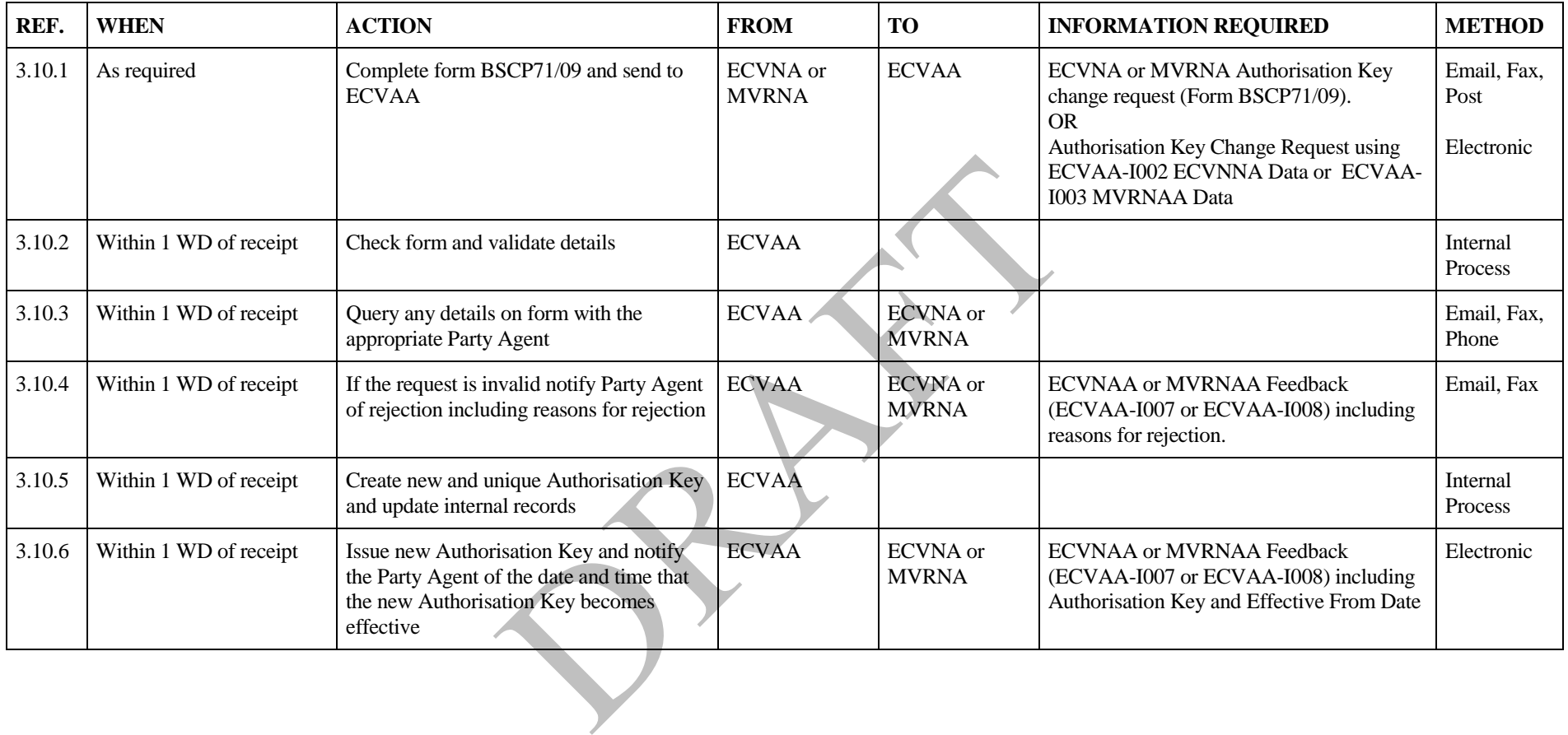

#### **3.11 Nullification of Notification Volumes by Request**

Parties should be aware that when using this procedure it is not possible to be selective about which set of notified volumes to nullify. This procedure is intended to be used when it is imperative to nullify all notified volumes between the two specified Party Energy Accounts on form BSCP71/10. Parties must ensure that all ECVNA and/or MVRNA Authorisations have been terminated as any outstanding ECVNA and or MVRNA Authorisations will result in the request being rejected.

<span id="page-27-0"></span>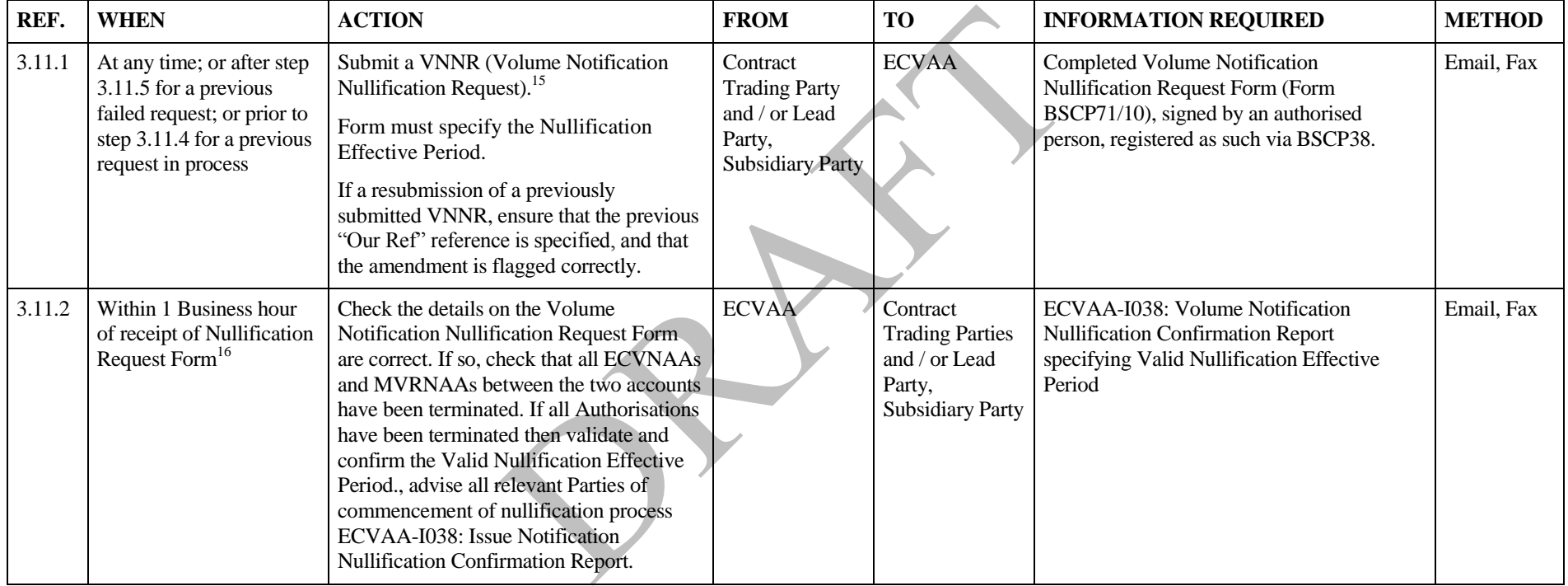

<sup>&</sup>lt;sup>15</sup> If there are associated Authorisation Termination Requests with this Volume Notification Nullification Request, then the Authorisation termination requests must be faxed/emailed first, the associated Authorisation termination field on form BSCP71/10 is a guide only, the ECVAA will not wait to receive both before it starts processing the forms.

<sup>&</sup>lt;sup>16</sup> This hour, and the time of issue, must fall within a Business Day (9am – 5pm) and requests must always be processed in 60 minutes.

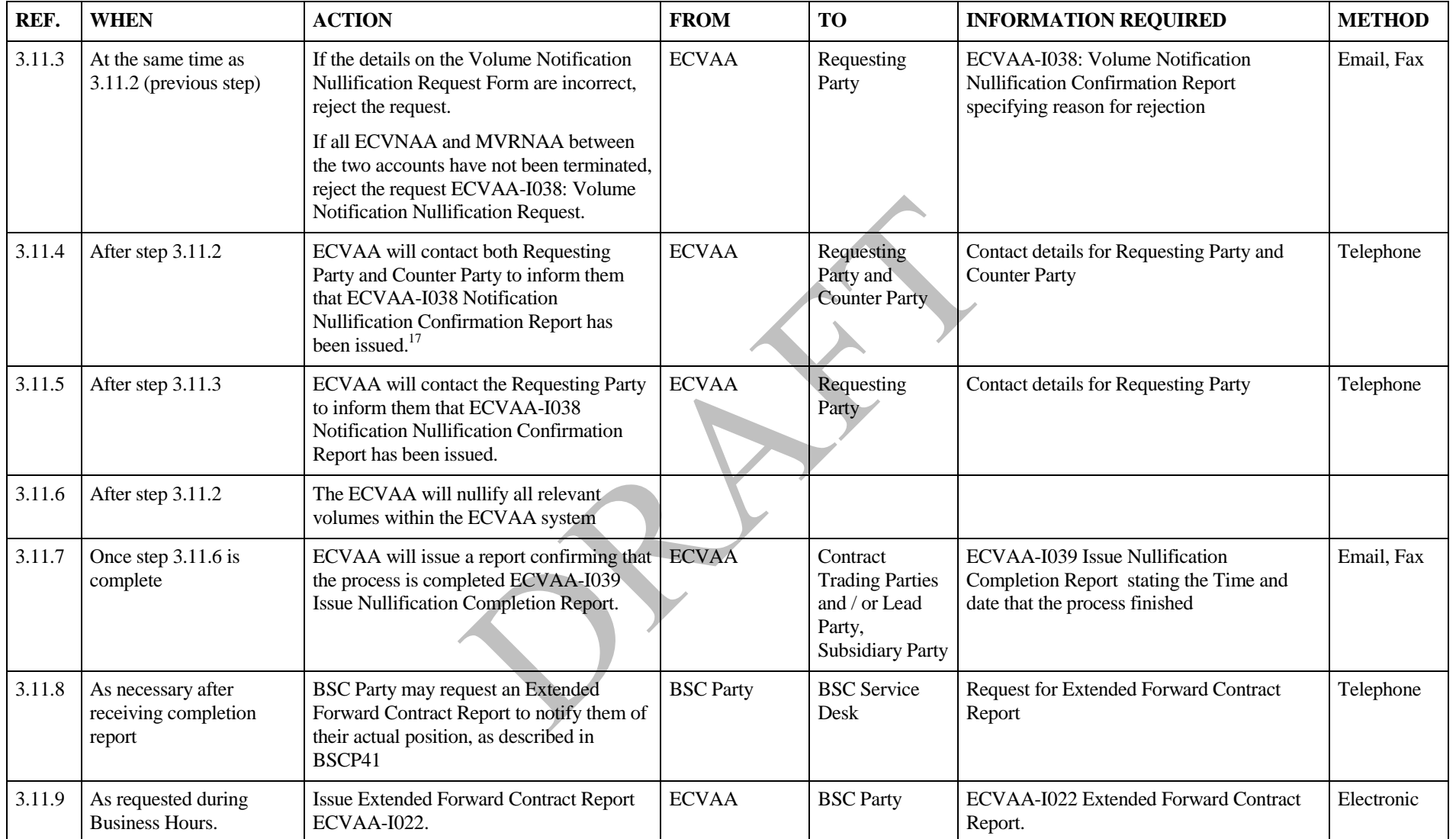

 $17$  Please note that failure on ECVAA's part to contact either the Requesting Party or Counter Party will not cancel or delay the nullification processing.

## **3.12 Report Requirement Change Request**

Note that a notification agent who uses this process to indicate that they do not require Feedback Reports (EVCAA-I009, ECVAA-I010) will lose the right to resubmit notifications if feedback reports are not received (in accordance with Sections P2.3.11 and P3.3.11 of the BSC).

<span id="page-29-0"></span>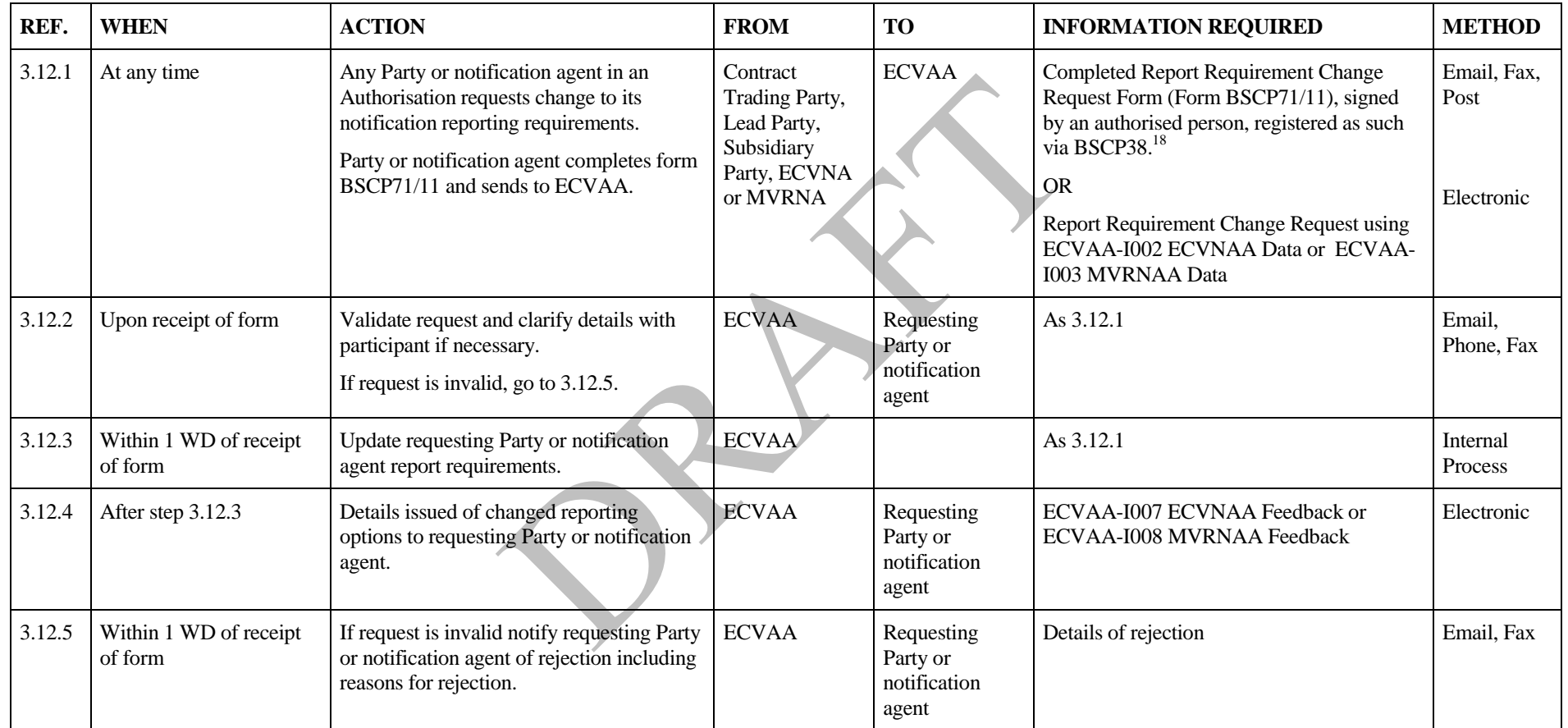

<sup>&</sup>lt;sup>18</sup> An authorised person registered under category K in BSCP38 (Submission of ECVNA or MVRNA Authorisations)

<span id="page-30-0"></span>**3.13 This section is no longer in use** 

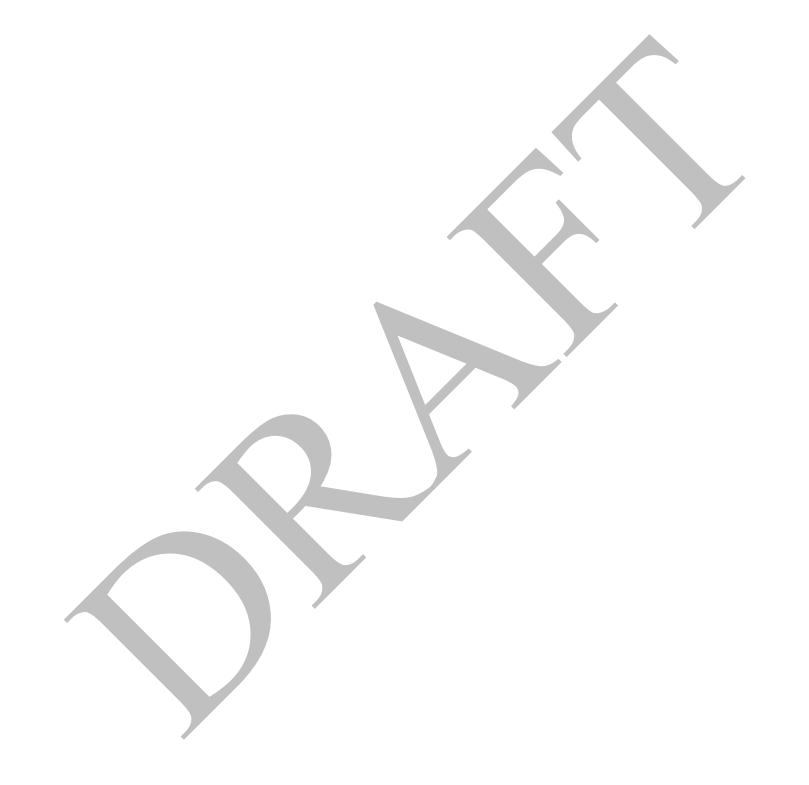

## **3.14 Request to Ban / Un-ban Credential File of User of the ECVAA Web Service**

Note that Parties and Party Agents should normally maintain access to the ECVAA Web Service by administering their own credentials files, and that the banning process described here should be treated as a method of last resort for denying access. This process when invoked will only be processed during business hours.

<span id="page-31-0"></span>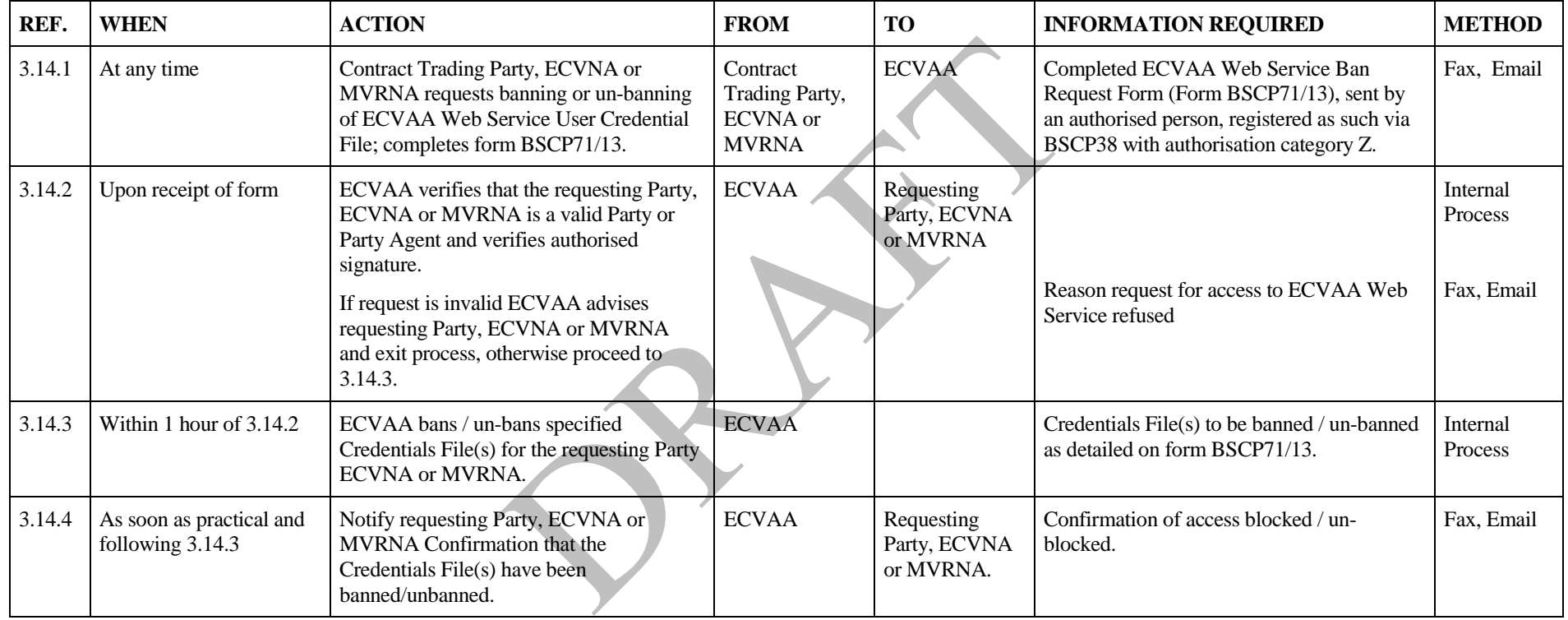

## **3.15 Submission of ECVN or MVRN**

| REF.   | <b>WHEN</b>                                                                                                    | <b>ACTION</b>                                                                                                    | <b>FROM</b>                  | <b>TO</b>                                                    | <b>INFORMATION REQUIRED</b>                                                                                     | <b>METHOD</b>            |
|--------|----------------------------------------------------------------------------------------------------|----------------------------------------------------------------------------------------------------|------------------------------|--------------------------------------------------------------|----------------------------------------------------------------------------------------------------|--------------------------|
| 3.15.1 | At any time                                                                                                    | Submit ECVN/MVRN                                                                                                    | <b>ECVNA</b><br><b>MVRNA</b> | <b>ECVAA</b>                                                 | ECVAA-I004: Receive ECVN<br>$\alpha$                                                                            | Electronic <sup>19</sup> |
|        |                                                                                                    |                                                                                                    |                              |                                                              | ECVAA-I005: Receive MVRN                                                                                        |                          |
|        |                                                                                                    |                                                                                                    |                              |                                                              | Submission prepared in accordance with<br>Appendix 4.16 Notification Submission                                 |                          |
| 3.15.2 | Following 3.15.1 (for all<br>notifications other than<br>those submitted via the<br><b>ECVAA Web Service</b> ) | Send response file indicating either that the<br>file has been received and is syntactically<br>correct ('ACK'); or that it is syntactically<br>incorrect ('NACK').                                                                                           | <b>ECVAA</b>                 | ECVNA/<br><b>MVRNA</b>                                       | ECVAA-I019: Issue Acknowledgement                                                                               | Electronic               |
| 3.15.3 | Following 3.15.2                                                                                               | Validate notification                                                                                                    | <b>ECVAA</b>                 |                                                              | Appendix 4.17 Notification Validation<br>Appendix 4.18 Credit Checking                                          | Internal<br>process      |
| 3.15.4 | If validation successful                                                                                       | Input notification into systems and issue<br>Acceptance Feedback Report, where<br>appropriate <sup>20</sup><br>Note that Acceptance Feedback Reports<br>are produced only when the Effective From<br>Date of the notification is within the next<br>36 hours. | <b>ECVAA</b>                 | ECVNA/<br>MVRNA,<br>Contract<br><b>Trading Parties</b>       | ECVAA-I028: Issue ECVN Acceptance<br>Feedback<br><sub>or</sub><br>ECVAA-I029: Issue MVRN Acceptance<br>Feedback | Electronic               |
| 3.15.5 | If validation<br>unsuccessful, within 20<br>minutes of receipt of<br>notification $21$                         | Withhold notification from further<br>processing and issue rejection feedback<br>report, where appropriate <sup>20</sup>                                                                                                    | <b>ECVAA</b>                 | <b>ECVNA</b><br>MVRNA,<br>Contract<br><b>Trading Parties</b> | ECVAA-I008: Issue ECVN Feedback<br><b>or</b><br>ECVAA-I009: Issue MVRN Feedback                                 | Electronic               |

<span id="page-32-1"></span><span id="page-32-0"></span><sup>&</sup>lt;sup>19</sup> The electronic submission may be generated either by the ECVNA's or MVRNA's own notification system, or by using the EWS. Submissions made through the EWS are validated and acknowledged by the online screens, and for that reason electronic ACKs and NACKs (as described in step 3.15.2) are not sent for EWS submissions.

<sup>&</sup>lt;sup>20</sup> ECVNAs, MVRNAs and Contract Trading Parties may specify their feedback reporting requirements in accordance with Section 3.12 Report Requirement Change Request and BSCP41 ('Report Requests and Authorisation').

<sup>&</sup>lt;sup>21</sup> In the event that ECVAA does not send rejection feedback within 20 minutes of receipt, the ECVNA/MVRNA may be entitled to resubmit the notification in accordance with paragraphs P2.3.10 and P3.3.10 of the BSC.

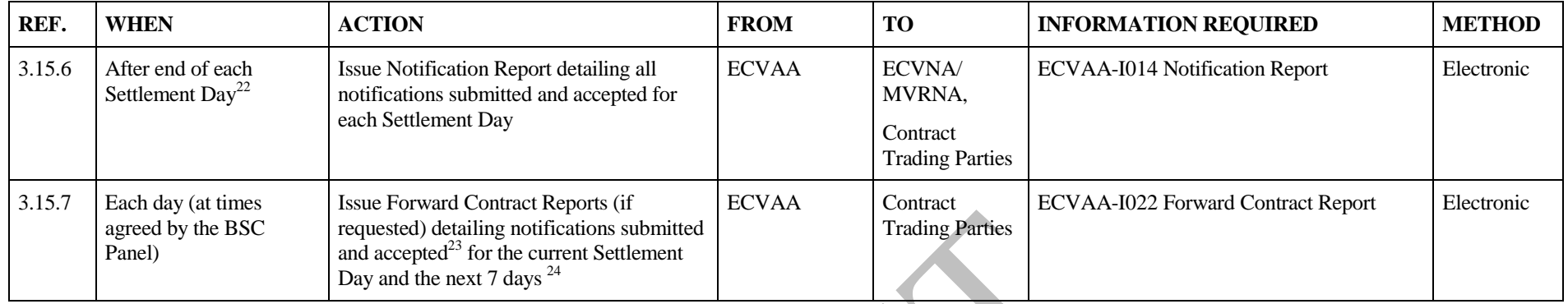

g notifications submitted<br>the current Settlement<br>days <sup>24</sup><br>clays <sup>24</sup>

 $^{22}$  Following an ECVAA System Failure, a Party may request transmission of corrected Notification Reports in relation to a Settlement Day (via the BSC Service Desk).

<sup>&</sup>lt;sup>23</sup> An 'empty' Forward Contract Report will be sent if no notifications have been made for the Party.

<sup>&</sup>lt;sup>24</sup> The default Forward Contract Report starts from the first Settlement Period that has not Gate Closed. An alternative report format, which starts from Settlement Period 1 on each Settlement Day, may be requested via BSCP41 Flexible Reporting.

## <span id="page-34-0"></span>**4 Appendices**

Summary of forms:

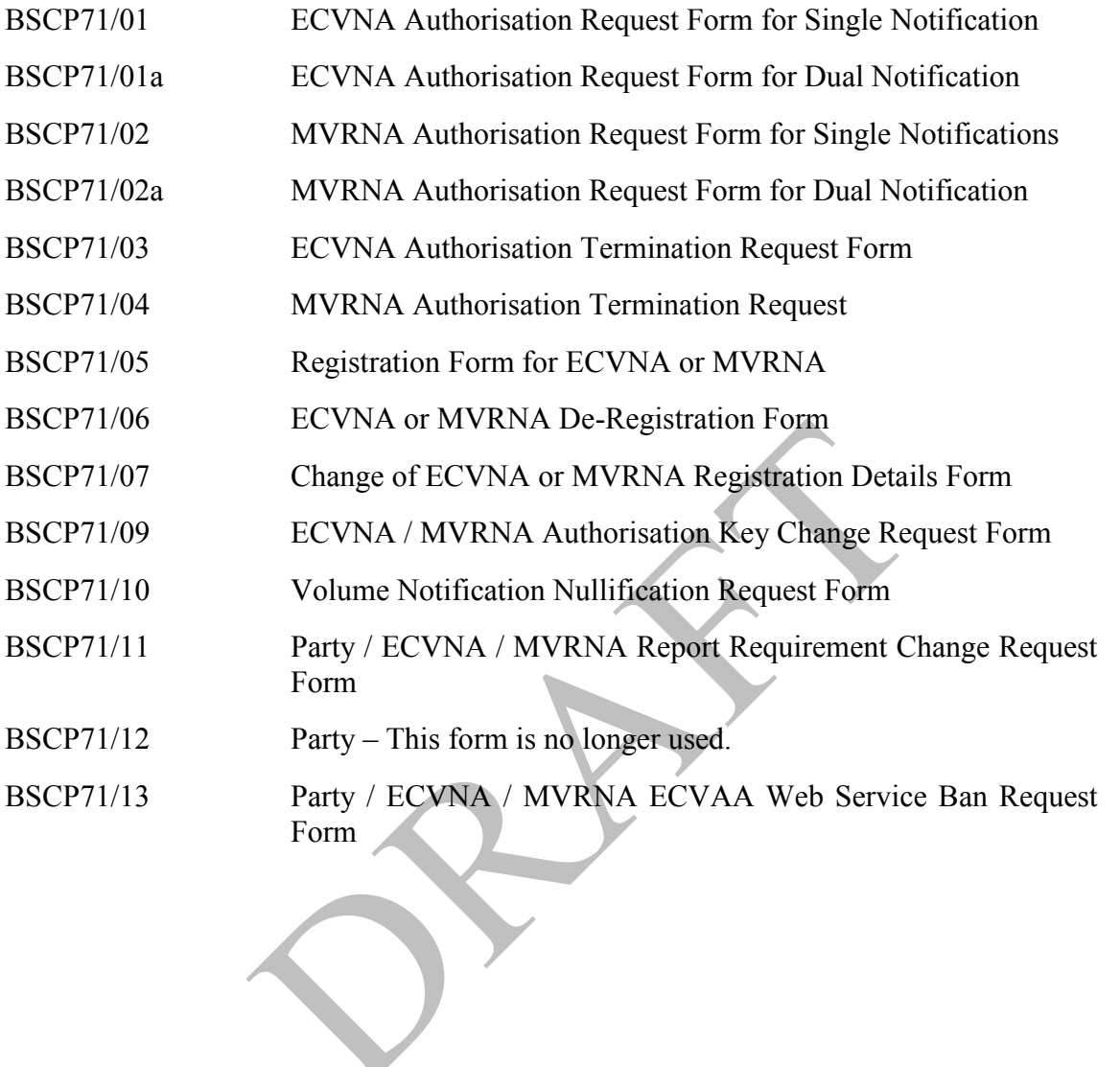

## <span id="page-35-0"></span>**4.1 BSCP71/01 ECVNA Authorisation Request Form for Single Notification**

## **ECVNA Authorisation Request for Single Notification**

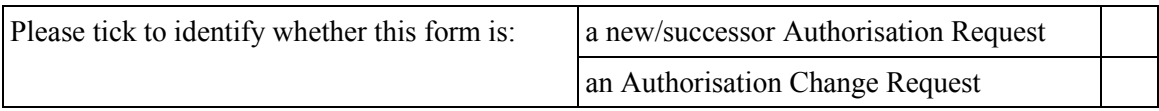

#### **ECVNA to be Authorised:**

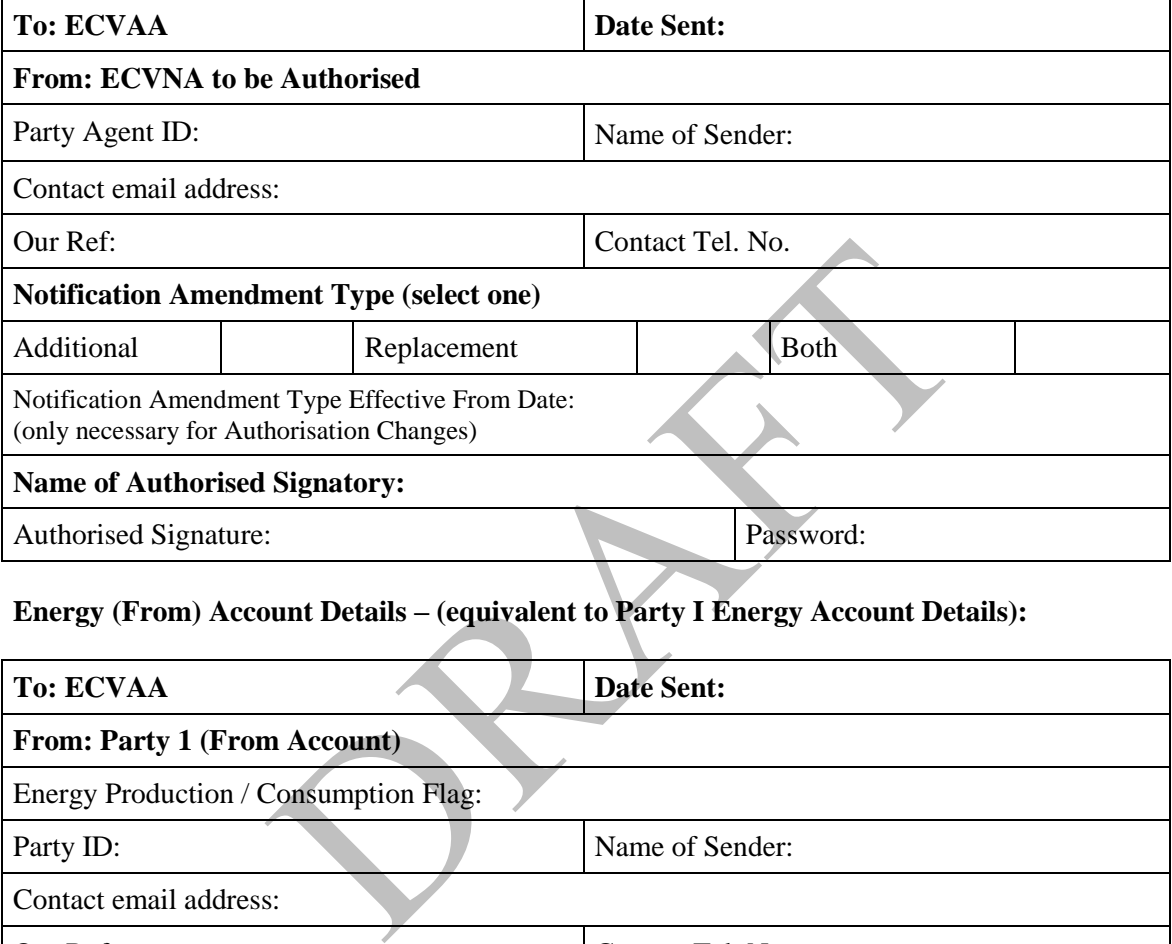

## **Energy (From) Account Details – (equivalent to Party I Energy Account Details):**

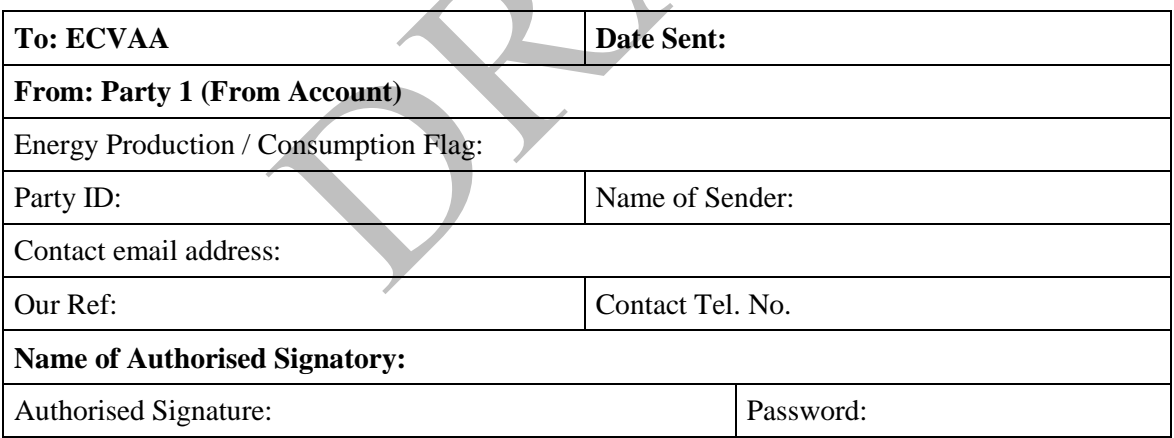

## **Energy (To) Account Details - (equivalent to Party 2 Energy Account Details):**

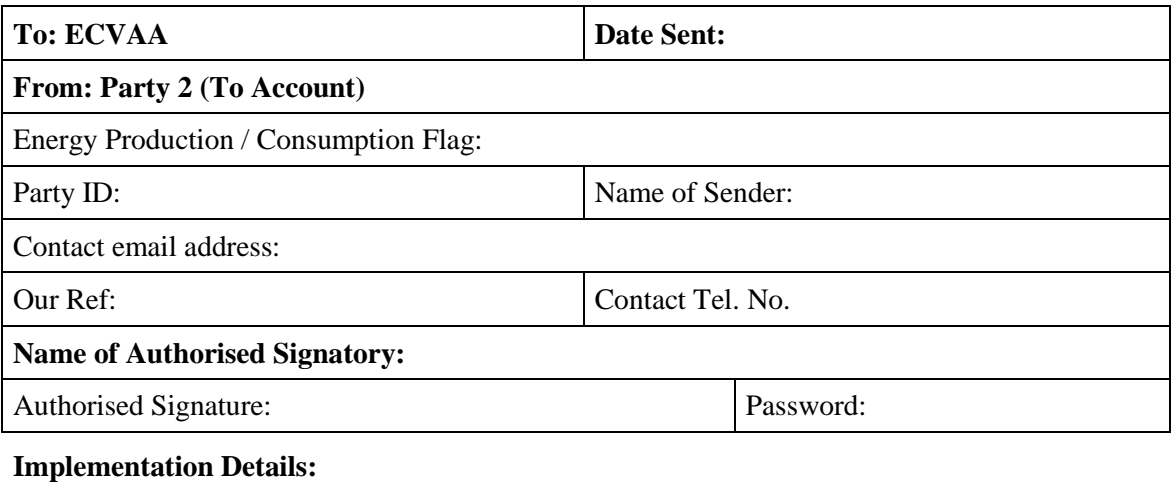

Effective From Date : \_\_\_\_\_/\_\_\_\_\_/\_\_\_\_\_ Effective to Date (Optional) : \_\_\_\_\_/\_\_\_\_\_/\_\_\_\_\_ PRAFT

#### <span id="page-37-0"></span>**4.2 BSCP71/01a ECVNA Authorisation Request Form for Dual Notification**

#### **ECVNA Authorisation Request for Dual Notifications**

#### **Please use this form to set up or change an authorisation for Dual Notification.**

#### **PAGE 1 OF 2**

*Note that the ECVNA for Party1 will be deemed "ECVNA", and the ECVNA for Party2 will be deemed "ECVNA2" by the ECVAA*

#### **ECVNA to be Authorised (to be completed by the ECVNA):**

Please state which Party you are requesting to notify on behalf of, by ticking the appropriate box in this Dual Notification Authorisation:

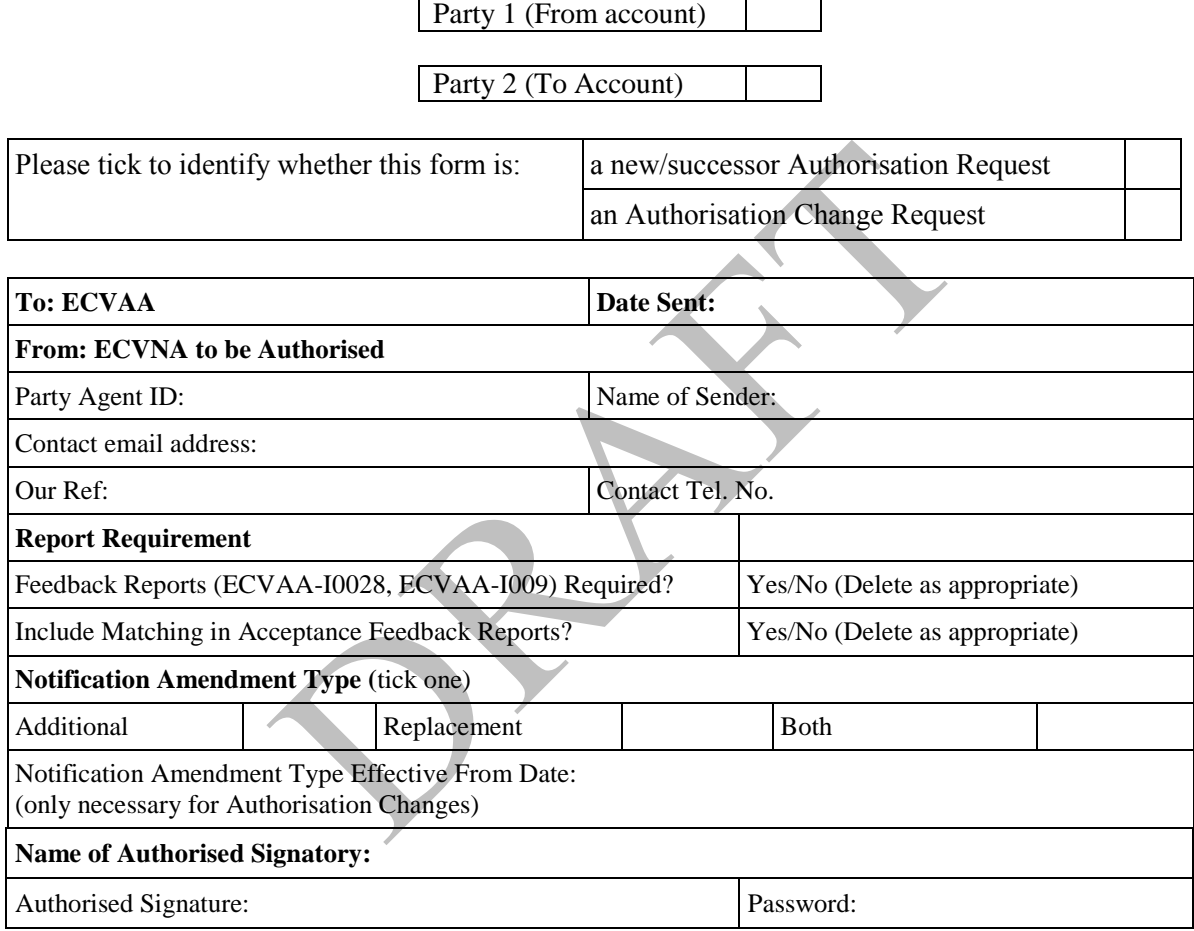

# **Party to be Authorised (to be signed and password by Parties):**

## **Energy From (Party 1) / Energy To (Party 2)\* Account Details:**

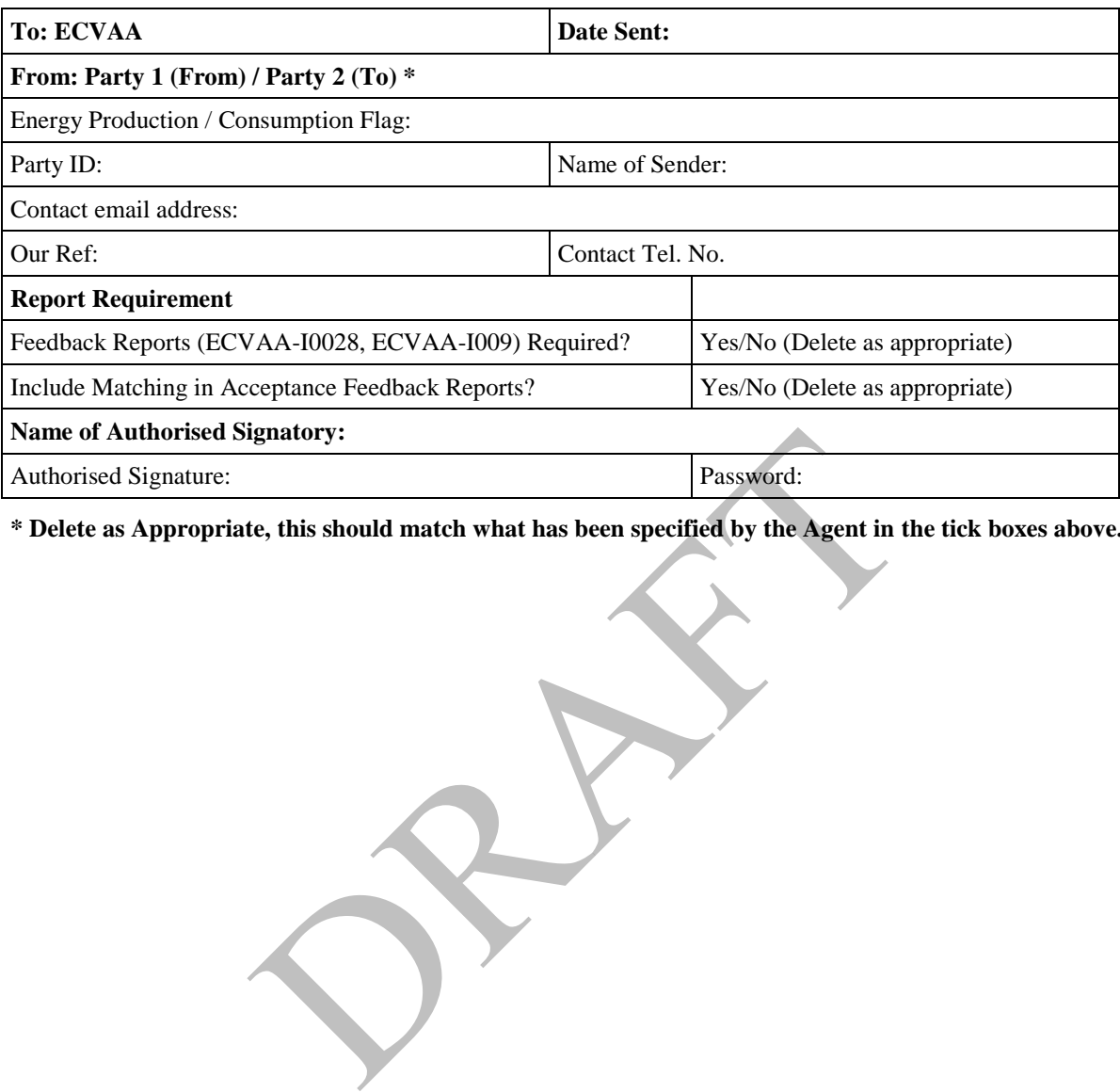

**\* Delete as Appropriate, this should match what has been specified by the Agent in the tick boxes above.** 

## **PAGE 2 OF 2**

## **Please fill in the details of the Other Party participating in this Authorisation (to be complete ECVNA):**

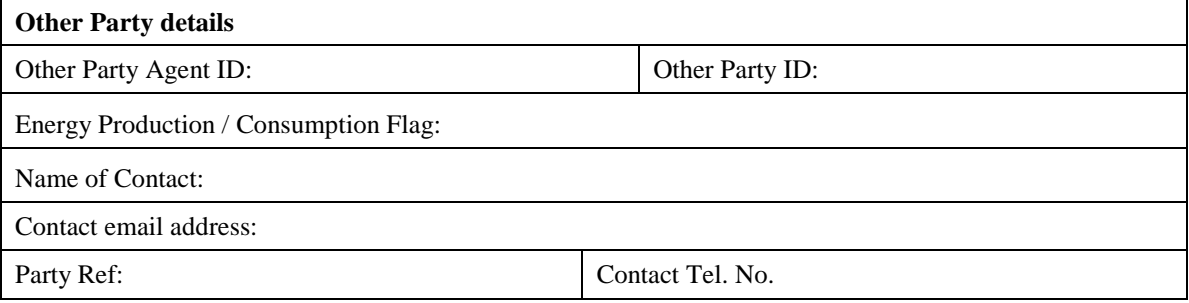

#### **Implementation Details:**

Effective From Date :  $\angle$  /  $\angle$  Effective to Date (Optional) :  $\angle$  /  $\angle$ 

DRAFT

# <span id="page-40-0"></span>**4.3 BSCP71/02 MVRNA Authorisation Request Form for Single Notifications MVRNA Authorisation Request for Single Notifications**

## **MVRNA to be Authorised:**

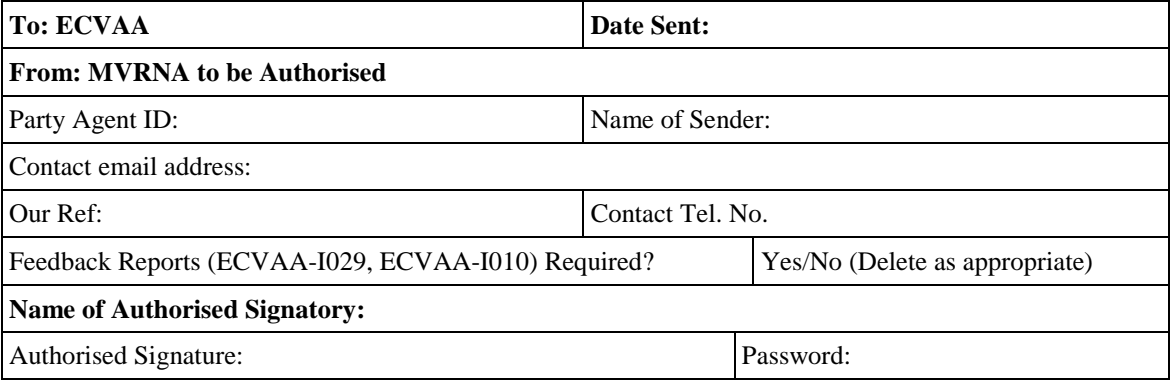

#### **Lead Party Details:**

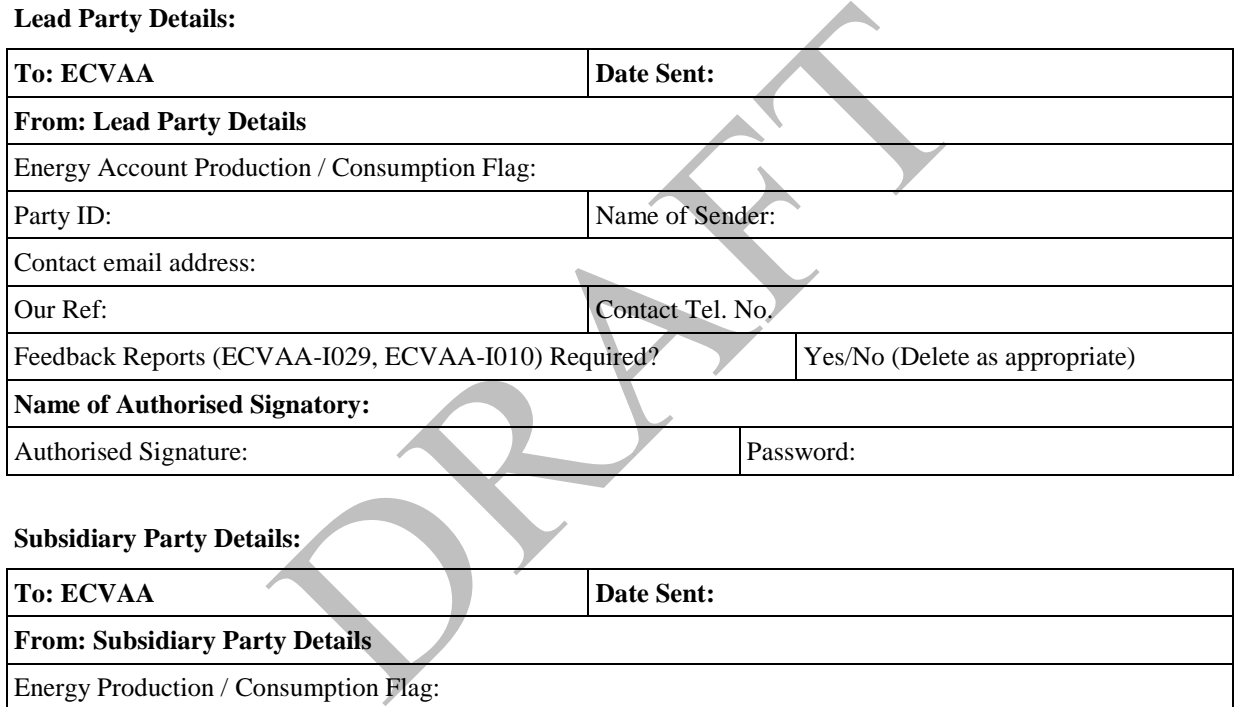

#### **Subsidiary Party Details:**

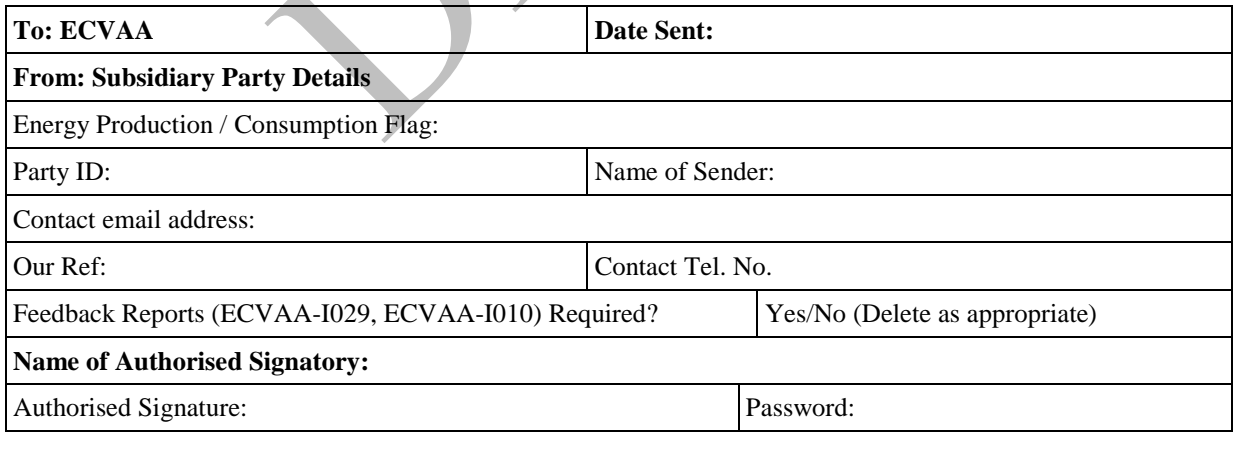

#### **Implementation Details:**

BM Unit ID: \_\_\_\_\_\_\_\_\_\_\_\_\_\_\_\_\_\_\_\_\_

Effective From Date : \_\_\_\_\_/\_\_\_\_\_/\_\_\_\_\_ Effective to Date (Optional) : \_\_\_\_\_/\_\_\_\_\_/\_\_\_\_\_

# <span id="page-41-0"></span>**4.4 BSCP71/02a MVRNA Authorisation Request Form for Dual Notification MVRNA Authorisation Request for Dual Notifications**

#### **Please use this form to set up an authorisation for Dual Notification.**

#### **PAGE 1 OF 2**

*Note that the MVRNA for the Lead Party will be deemed "MVRNA", and the MVRNA for the Subsidiary Party will be deemed "MVRNA2" by the ECVAA.*

## **MVRNA to be Authorised:**

Please state which Party you are requesting to notify on behalf of, by ticking the appropriate box in this Dual Notification Authorisation:

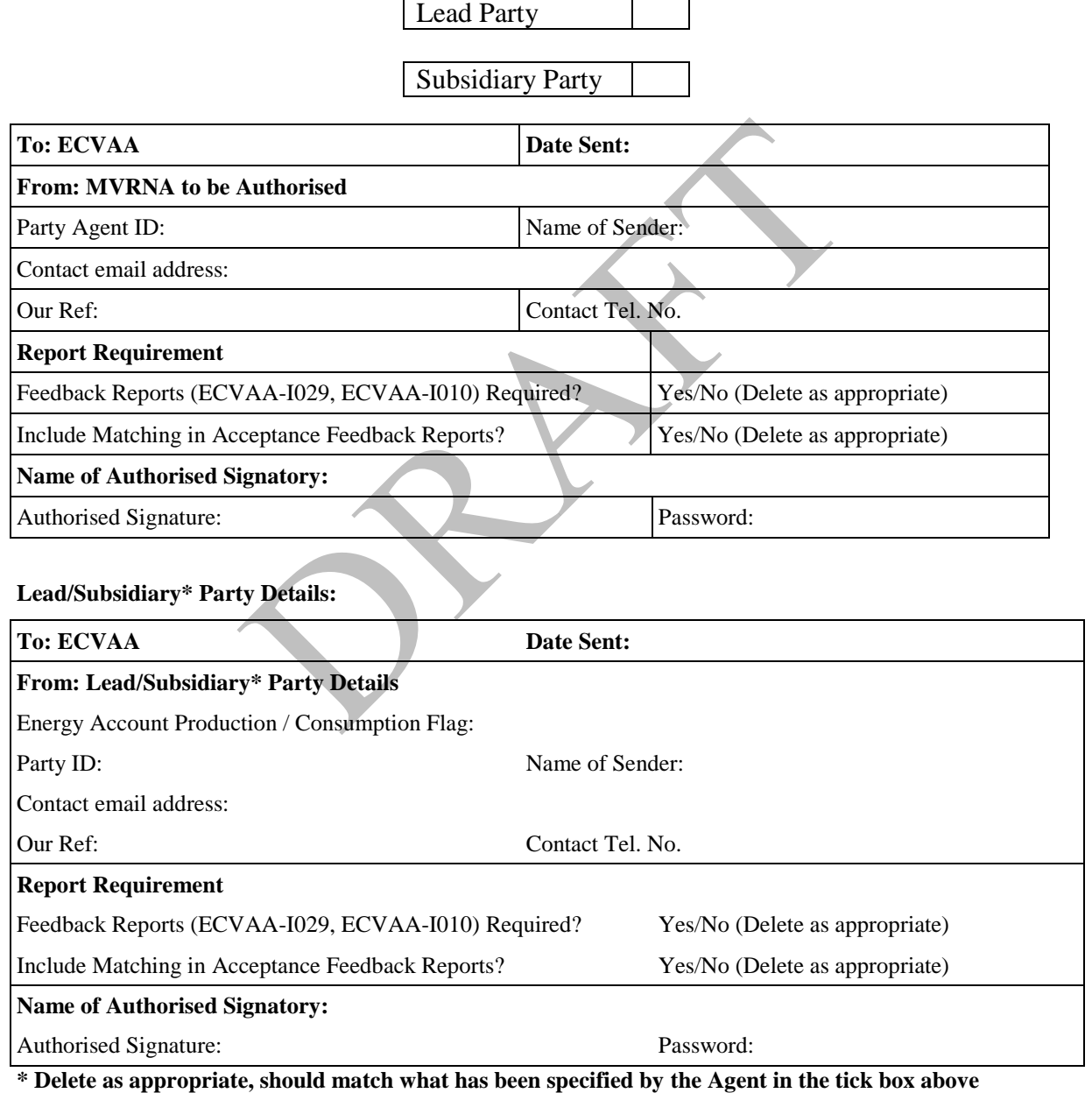

## **PAGE 2 OF 2**

**Please fill in the details of the Other Party participating in this Authorisation (to be complete MVRNA):** 

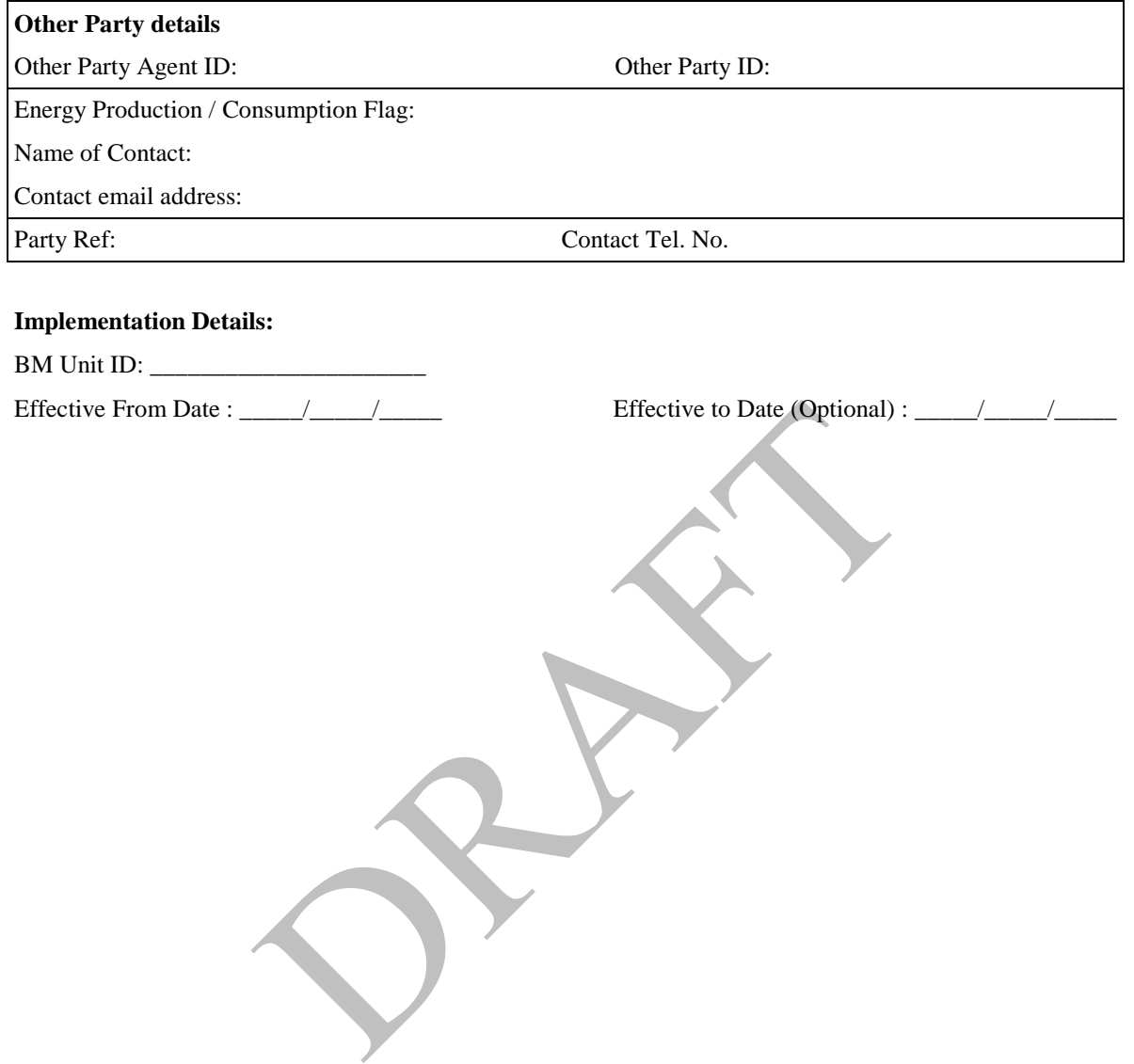

#### <span id="page-43-0"></span>**4.5 BSCP71/03 ECVNA Authorisation Termination Request Form**

## **ECVNA**

#### **Authorisation Termination Request**

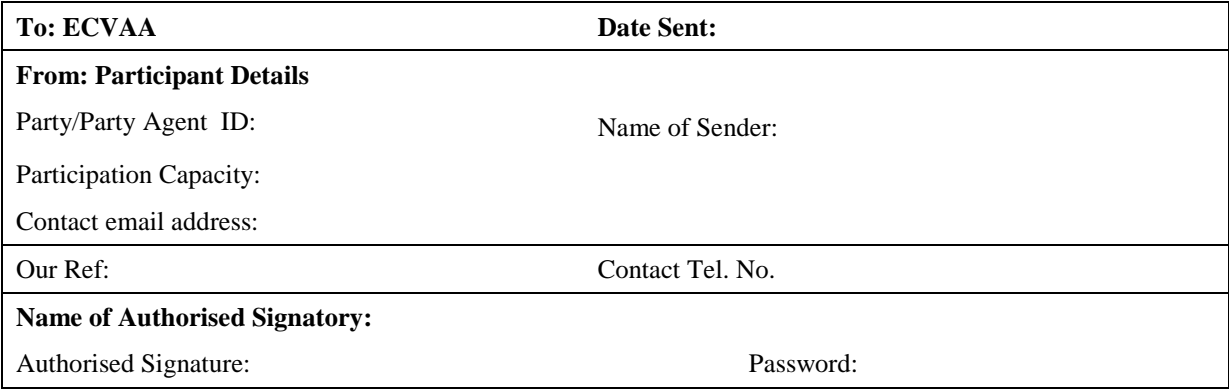

I request the termination of the Authorisation relating to the ECVNA and Credited/Debited Parties indicated below, effective immediately.

There **is / is not** a Nullification request associated with this termination. (DELETE AS APPLICABLE)

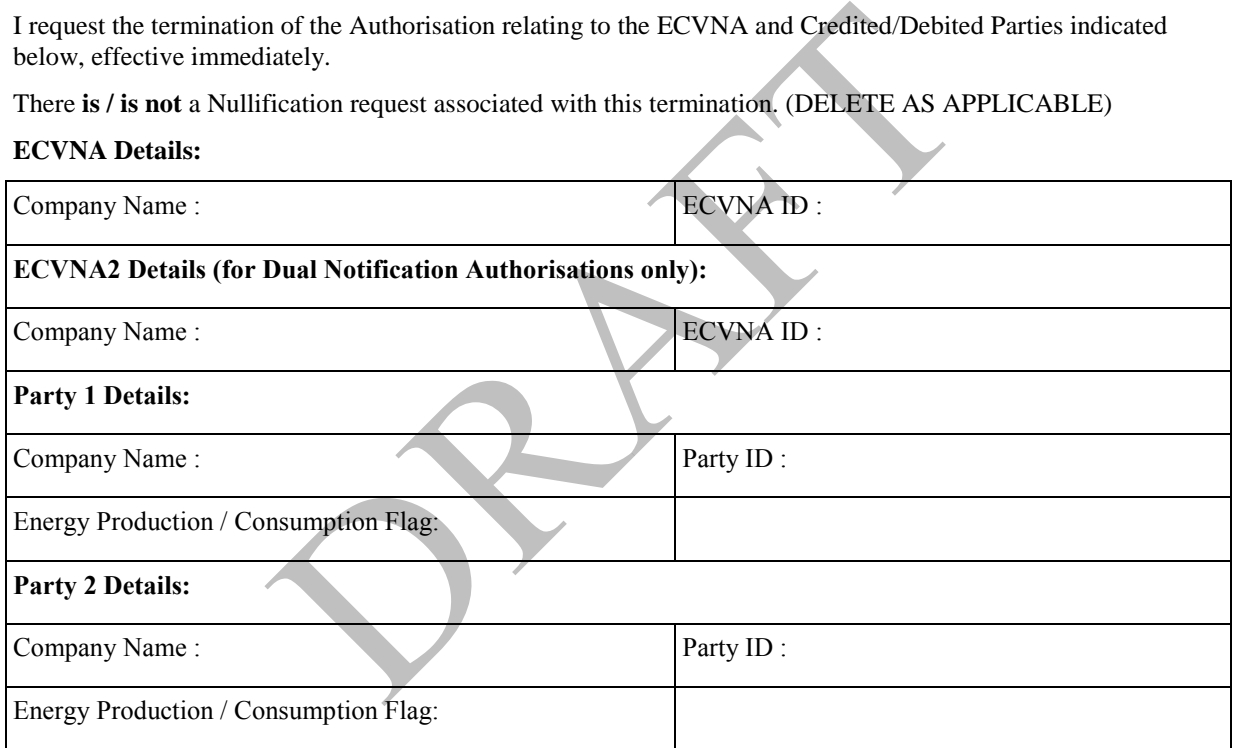

#### **Authorisation Details:**

Authorisation ID:

#### <span id="page-44-0"></span>**4.6 BSCP71/04 MVRNA Authorisation Termination Request**

## **MVRNA**

#### **Authorisation Termination Request**

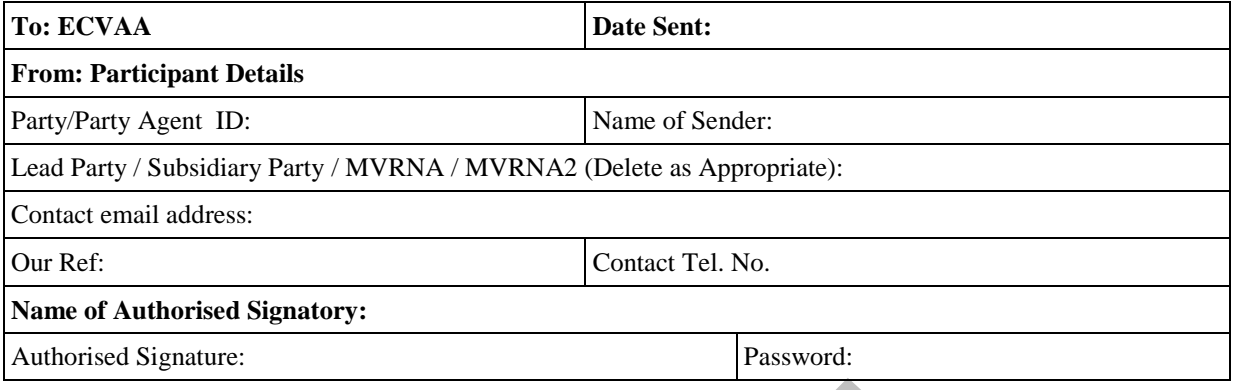

I request the termination of the Authorisation relating to the MVRNA and Lead/Subsidiary Parties indicated below, effective immediately.

There **is / is not** a Nullification request associated with this termination. (DELETE AS APPLICABLE)

 I understand that all MVRNs subject to this authorisation will remain in place unless I submit a VNNR form (BSCP71/10)

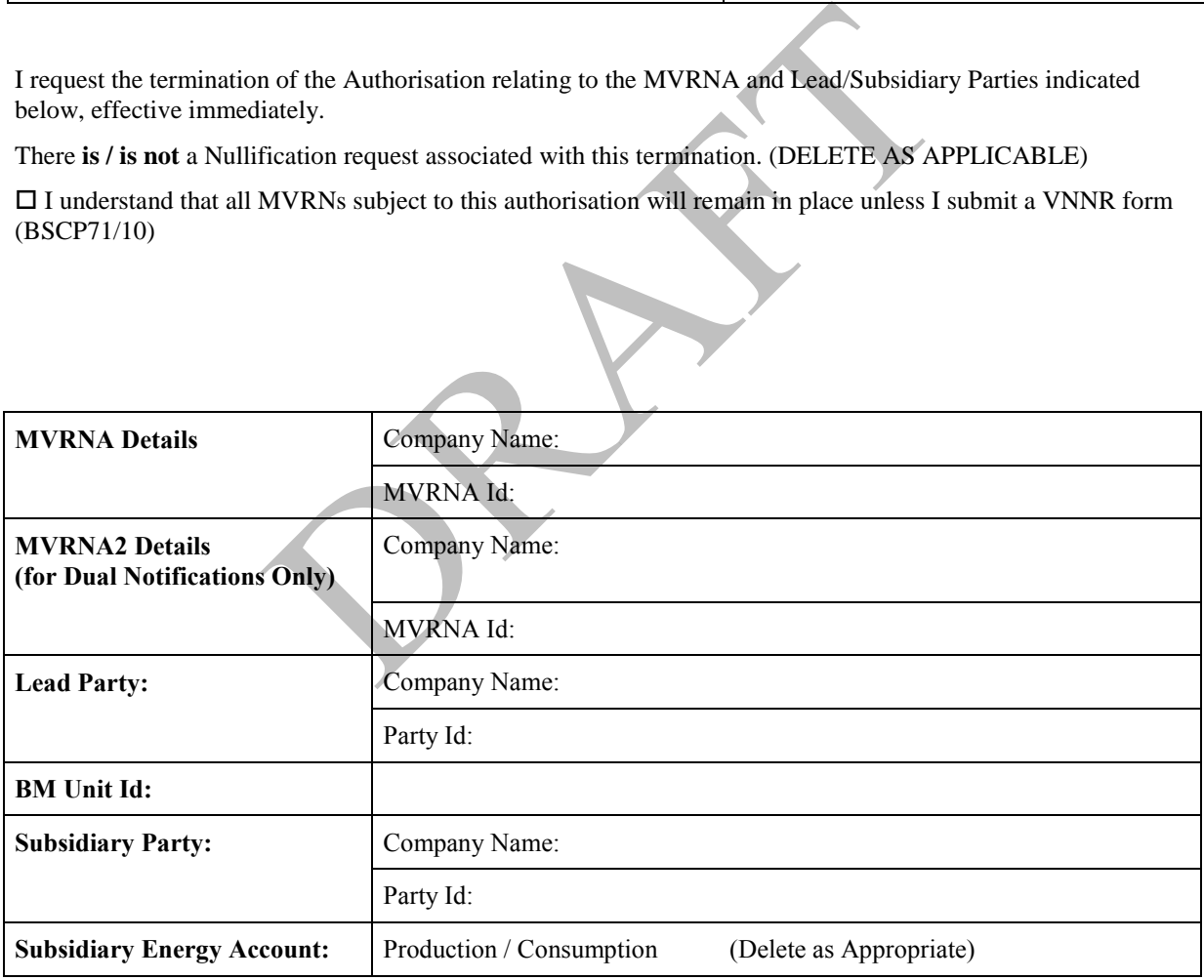

**Authorisation Details:** 

**Authorisation ID: \_\_\_\_\_\_\_\_\_\_\_\_\_\_** 

## <span id="page-45-0"></span>**4.7 BSCP71/05 Registration Form for ECVNA or MVRNA**

## **ECVNA or MVRNA Registration Form**

*(Form completed by company applying to be registered as an ECVNA or MVRNA with the CRA)* 

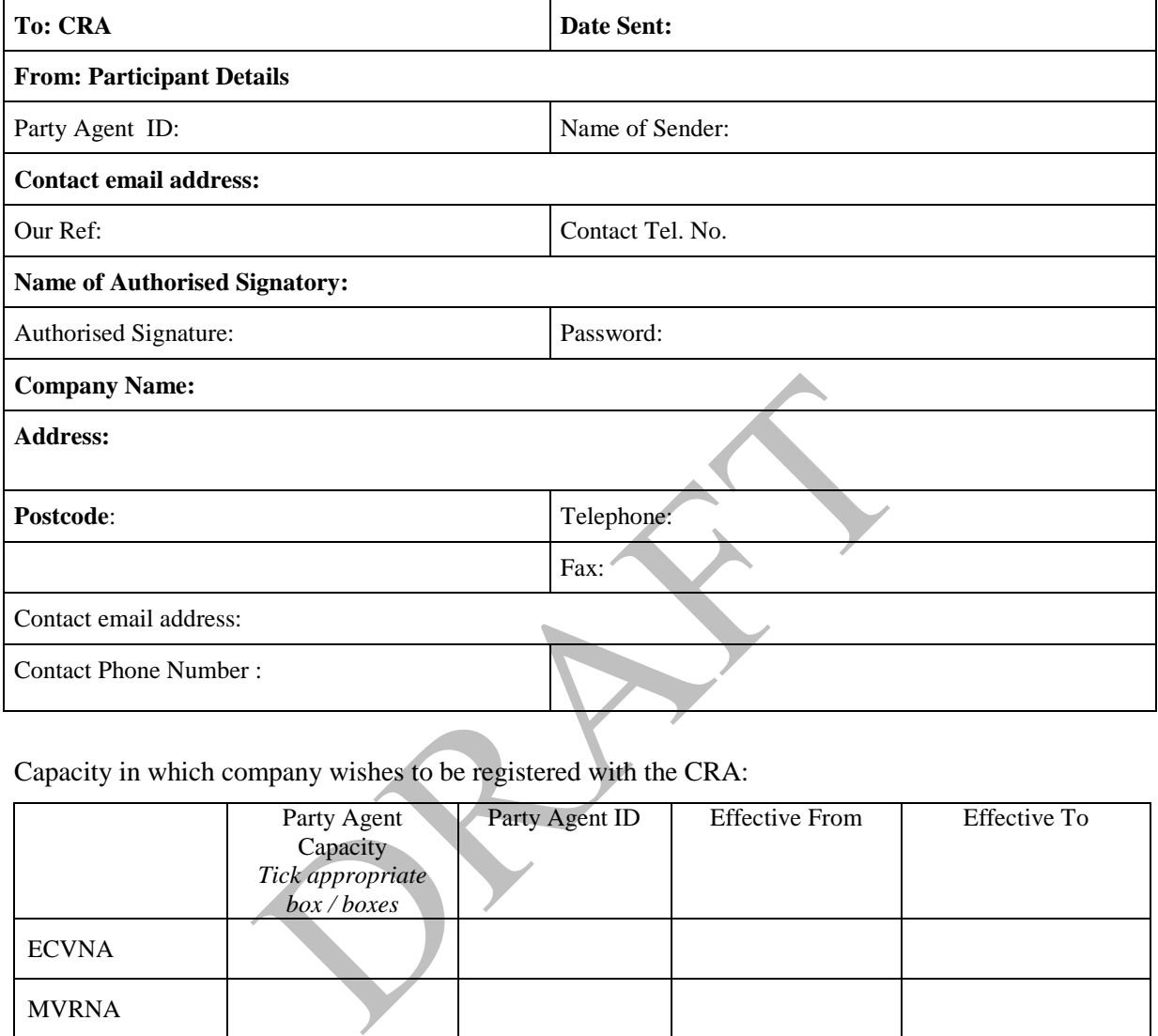

## Capacity in which company wishes to be registered with the CRA:

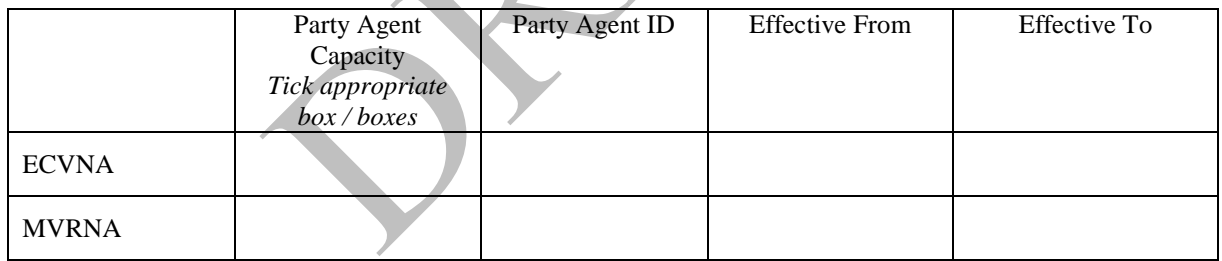

# <span id="page-46-0"></span>**4.8 BSCP71/06 ECVNA or MVRNA De-Registration Form**

### **ECVNA or MVRNA De-registration Form**

*(Form completed by company applying to be de-registered as an ECVNA or MVRNA with the CRA)* 

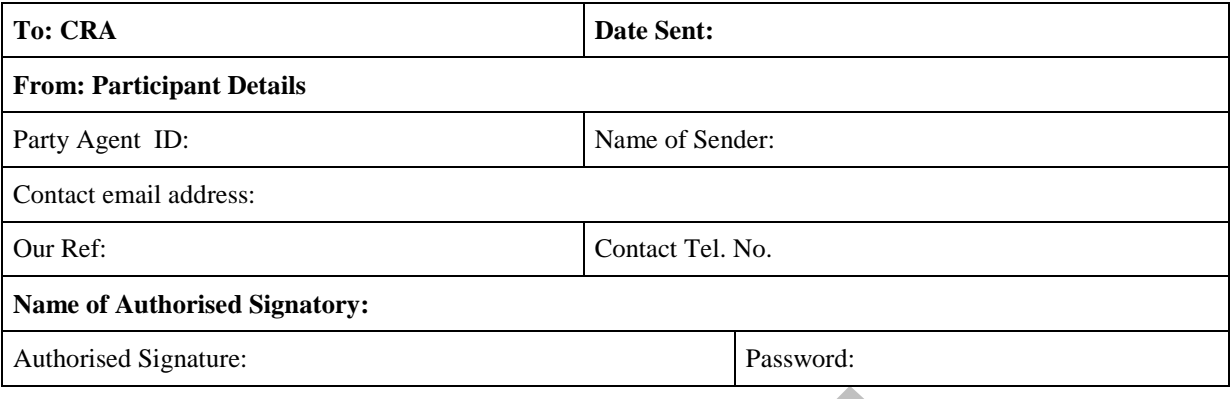

Capacity in which company wishes to be de-registered with the CRA:

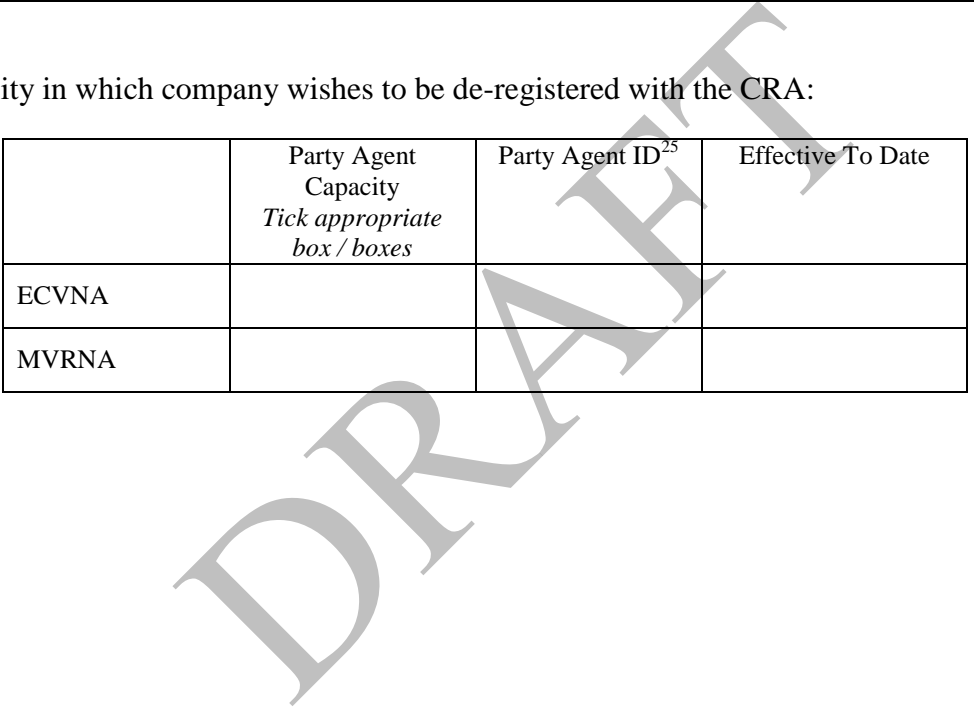

 $\overline{a}$  $25$  A Party Agent registering as an ECVNA and MVRNA can elect to allocate the same Party Agent ID to both Party Agent capacities

#### <span id="page-47-0"></span>**4.9 BSCP71/07 Change of ECVNA or MVRNA Registration Details Form**

#### **Change of ECVNA or MVRNA**

#### **Registration Details (excluding de-registration)**

*(Form completed by company wishing to amend registration details of an existing ECVNA or MVRNA)* 

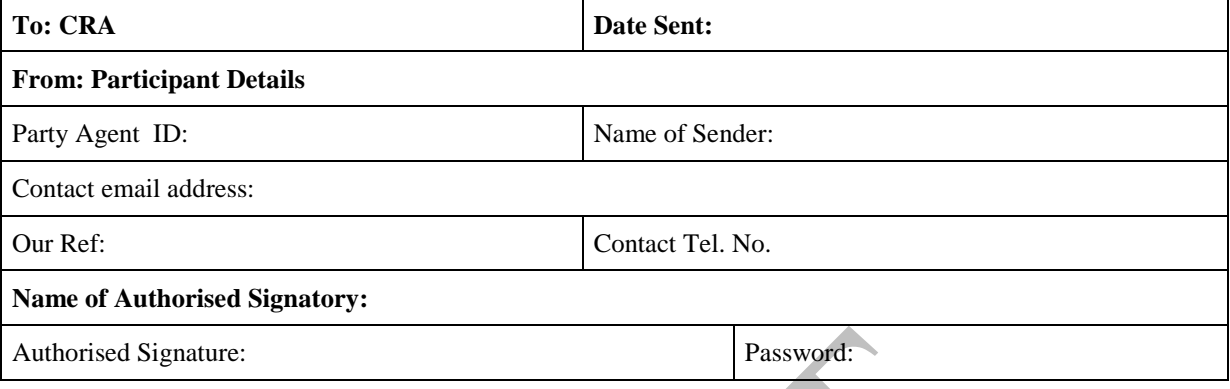

The following changes apply to the above Party Agent's registration details in the role of:

- [ ] ECVNA
- [ ] MVRNA

(Tick either or both as appropriate)

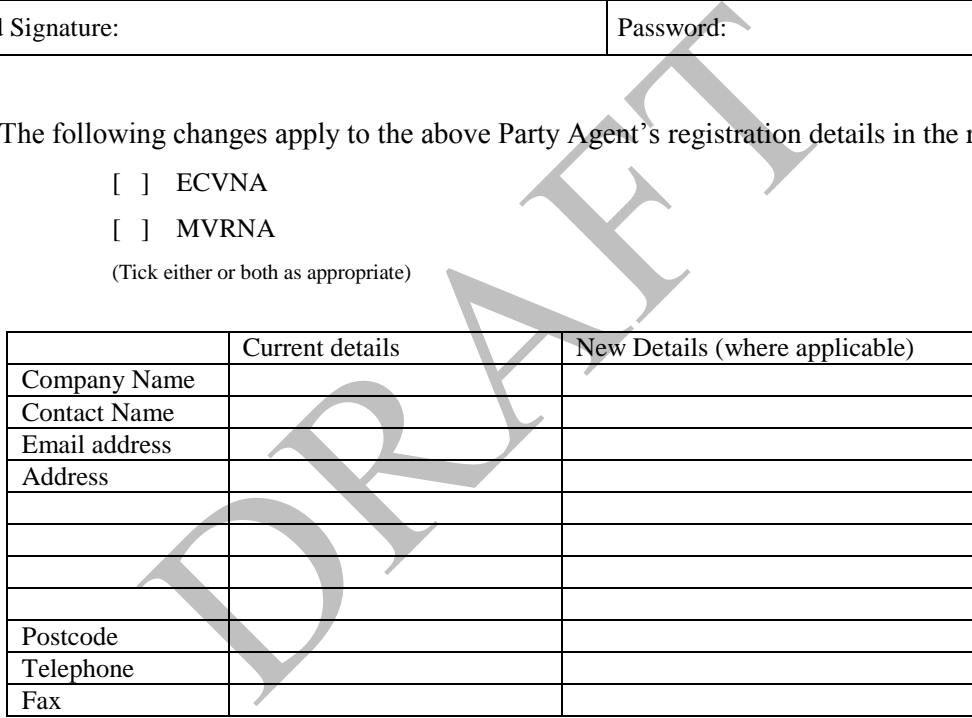

Requested effective date of change : \_\_\_\_\_\_\_\_\_\_\_\_\_\_\_\_\_

## <span id="page-48-0"></span>**4.10 Not used**

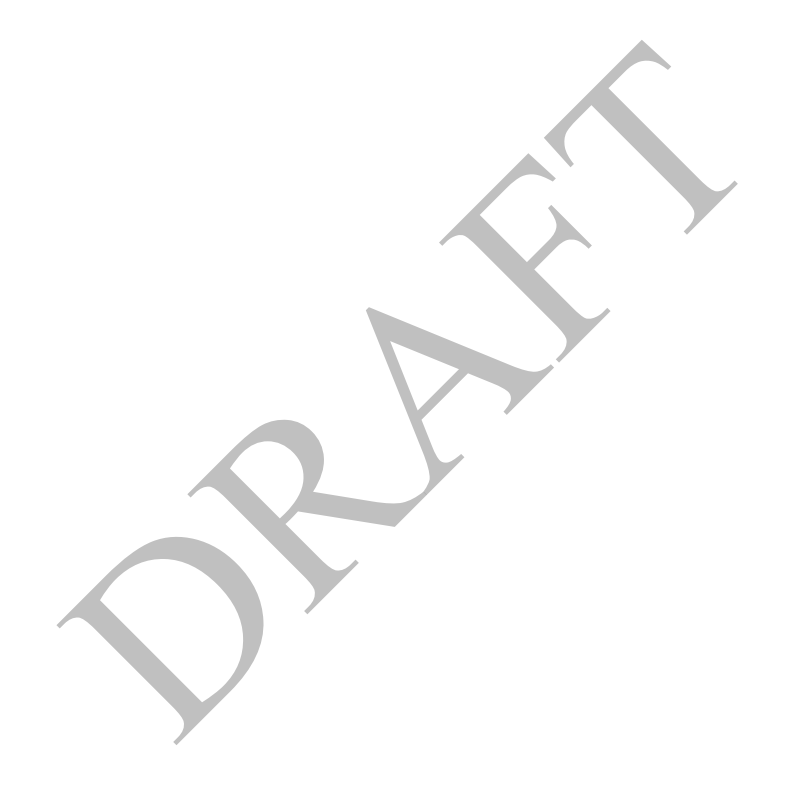

## <span id="page-49-0"></span>**4.11 BSCP71/09 ECVNA / MVRNA Authorisation Key Change Request Form**

## **ECVNA / MVRNA**

#### **Authorisation Key Change Request**

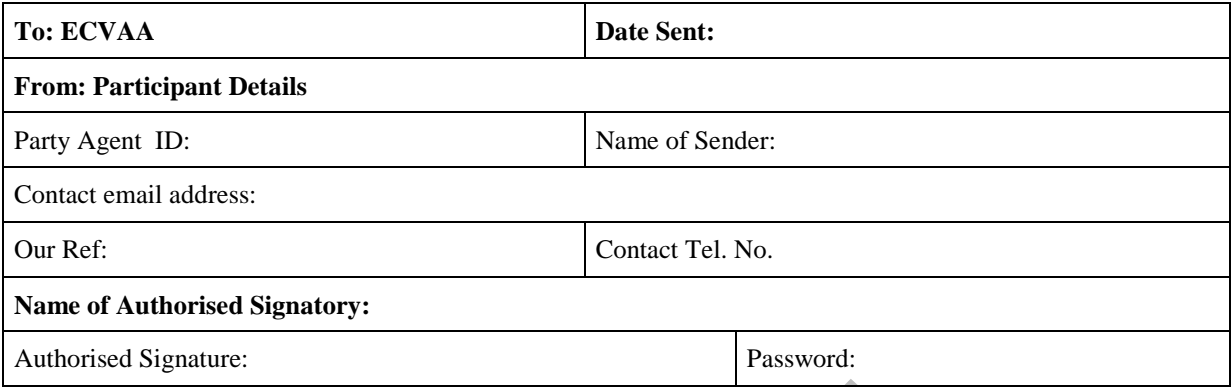

#### **If you are a Party Agent representing a Party in Dual Notification, please state which Party you are notifying on behalf of, by ticking the appropriate box:**

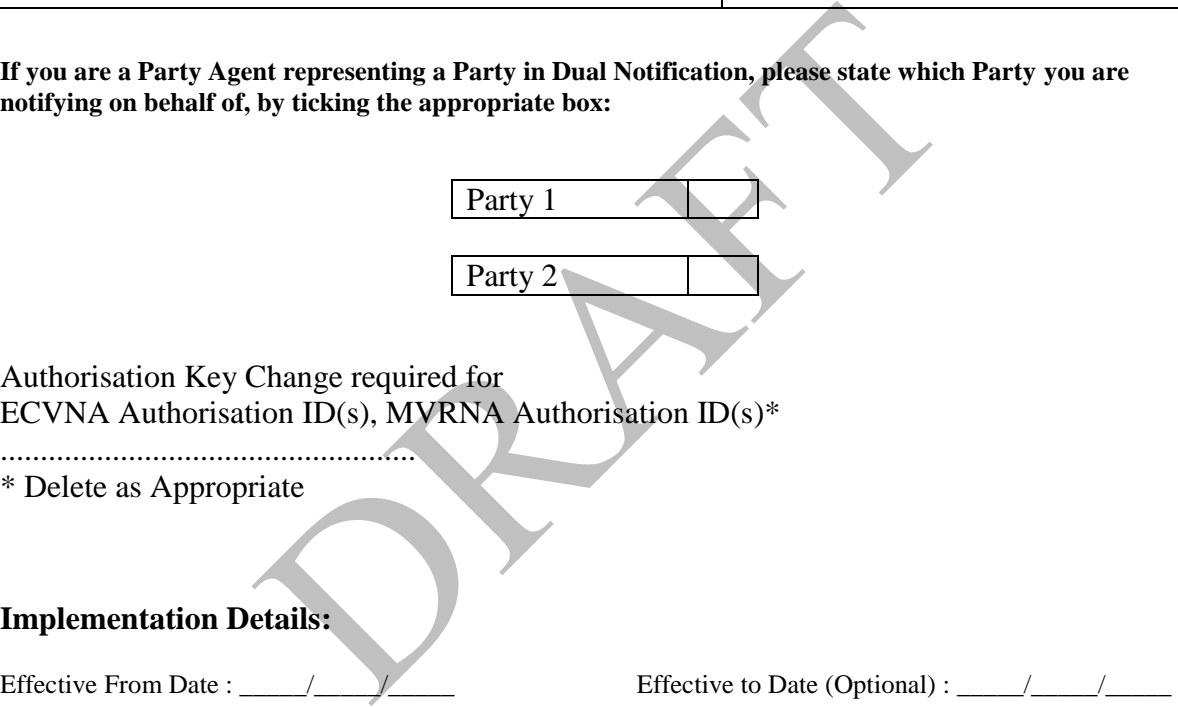

#### <span id="page-50-0"></span>**4.12 BSCP71/10 Volume Notification Nullification Request Form**

#### **Volume Notification Nullification Request**

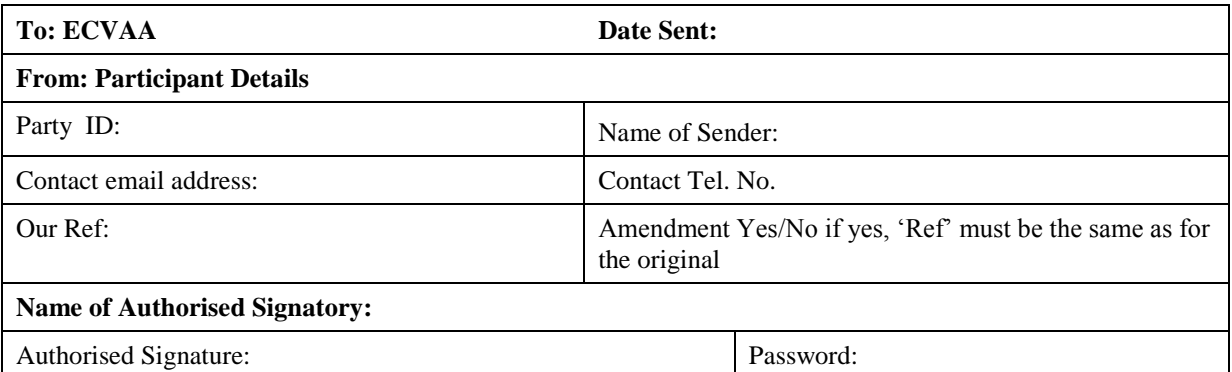

I request the nullification of all outstanding notifications (both Energy Contract Volume Notifications and Meter Volume Reallocation Notifications) between the Energy Accounts detailed in the table below.

 I understand that in order for this process to be carried out all authorisations between these Energy Accounts must have been terminated. I also understand that the nullification, with respect to Meter Volume Reallocation Notifications, will be carried out for all BM Units for which there are outstanding notifications between the Energy Accounts previously mentioned.

I request that this process be initiated from Settlement Period  $\qquad$  on  $\qquad$ 

# **Counterparty Details** Party ID: Company Name: Feter Volume Reallocation Notifications) between the E<br>below.<br>t in order for this process to be carried out all authorisa<br>ust have been terminated. I also understand that the nul<br>lume Reallocation Notifications, will be ca

Please indicate in the table below the Energy Accounts between which you wish to nullify all volumes. Note only one account combination can be specified per form.

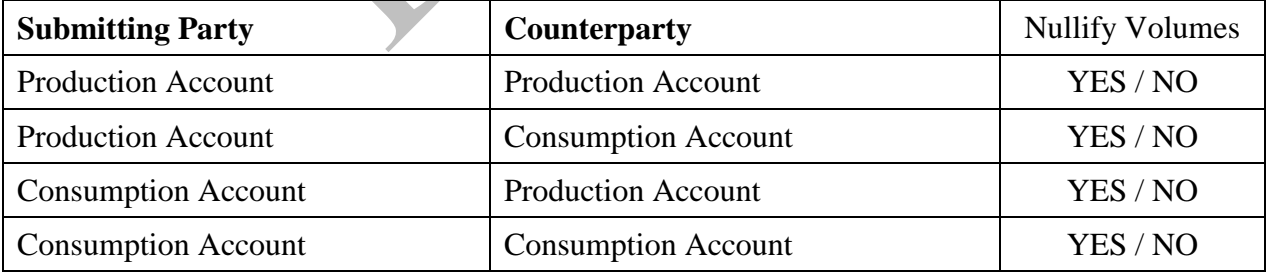

## <span id="page-51-0"></span>**4.13 BSCP71/11 Party / ECVNA / MVRNA Report Requirement Change Request Form**

# **Party / ECVNA / MVRNA\***

#### **(\*Delete as appropriate)**

## **Report Requirement Change Request**

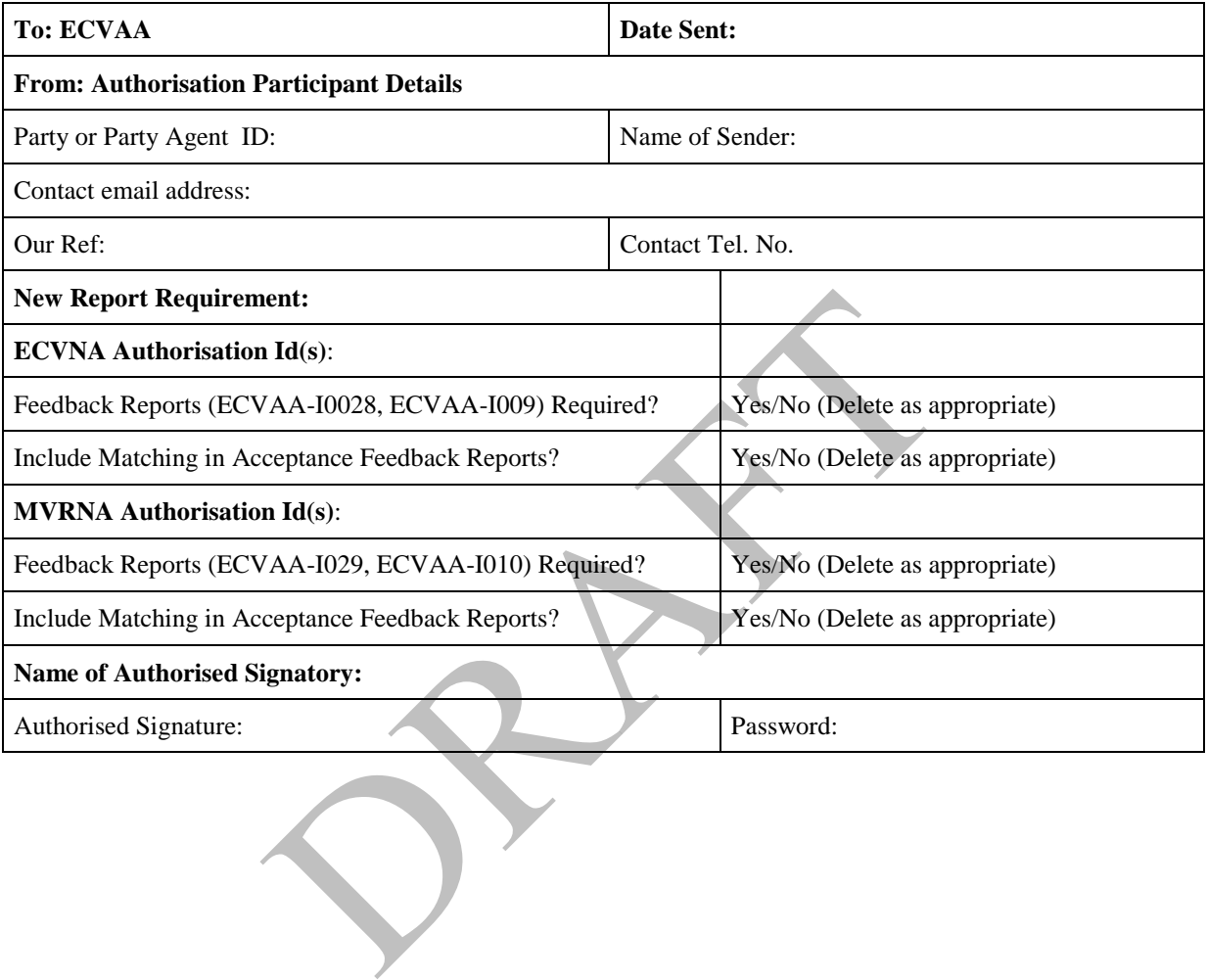

## <span id="page-52-0"></span>**4.14 Not Used**

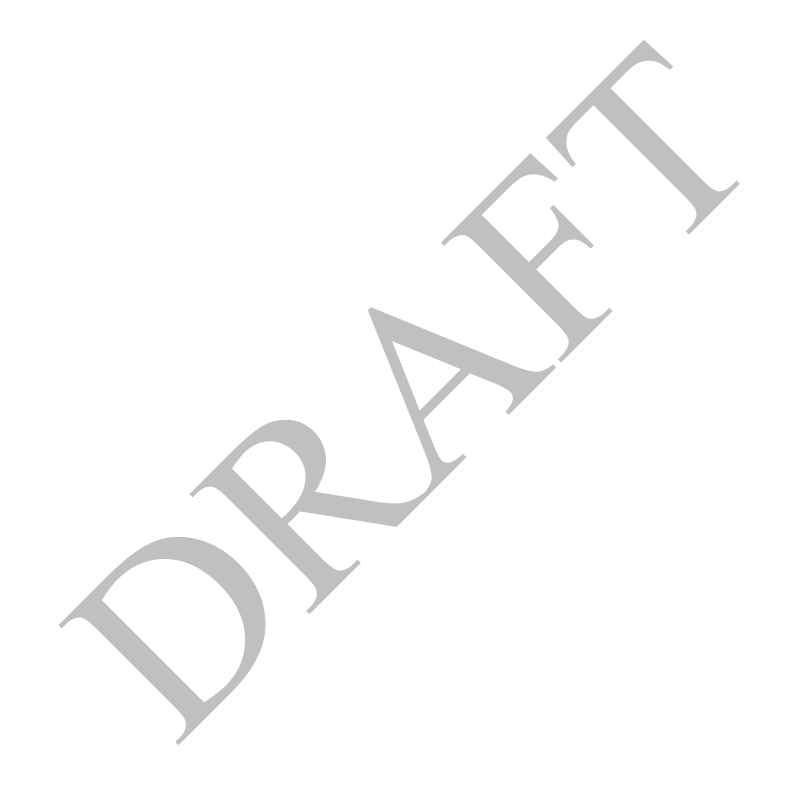

## <span id="page-53-0"></span>**4.15 BSCP71/13 Party / ECVNA / MVRNA ECVAA Web Service Ban Request Form**

# **Party / ECVNA / MVRNA\***

(\*Delete as appropriate)

#### **Request to ban / un-ban an ECVAA Web Service Credentials File**

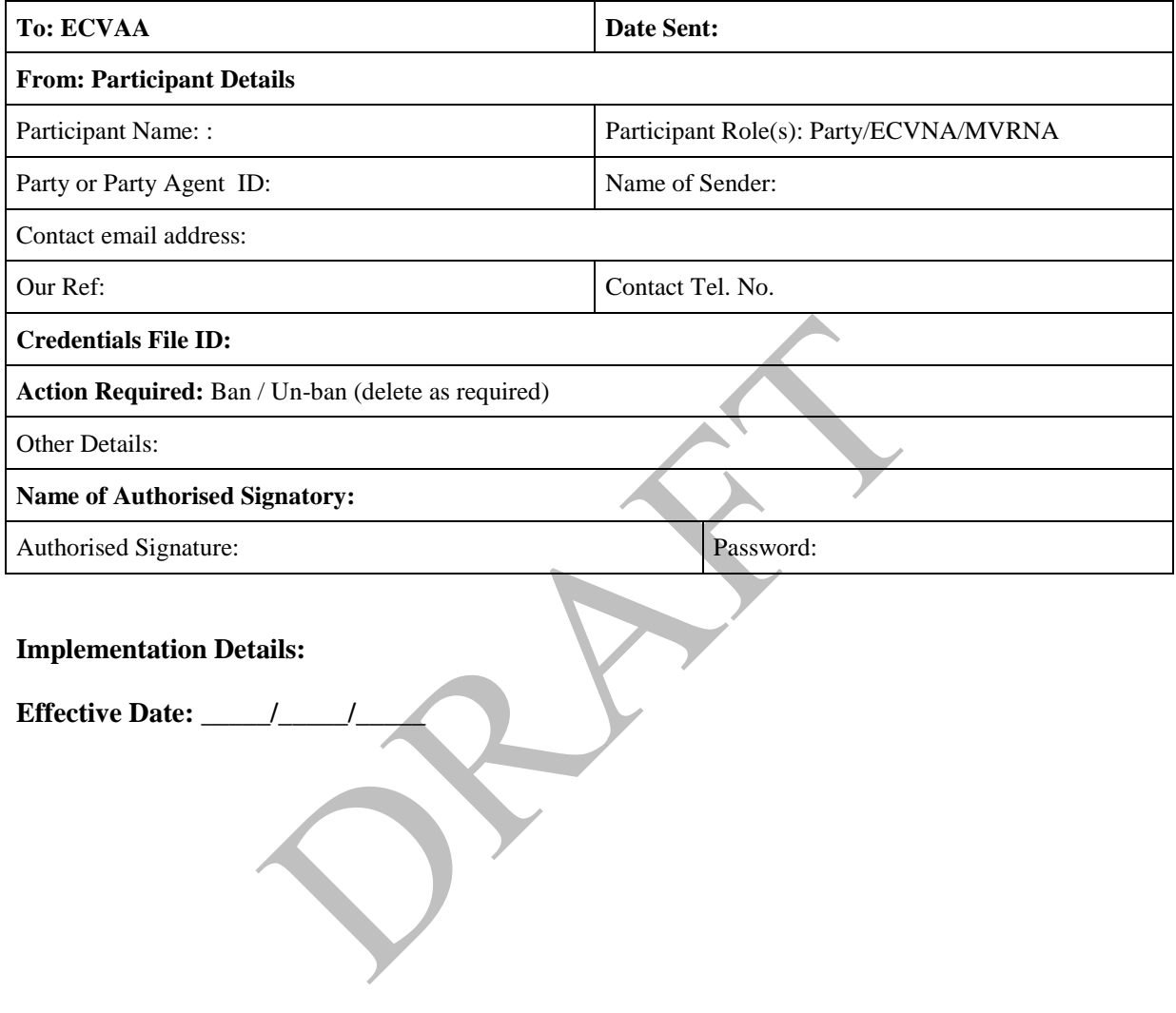

#### <span id="page-54-0"></span>**4.16 Notification Submission**

#### **4.16.1 Notification Data**

Whenever submitting an ECVN or MVRN, the following data must be submitted to the ECVAA by the relevant Notification Agent, or it will fail validation and will not be entered into the ECVAA database for use in Settlement (as described in section 4.17.1 of this BSCP).

For ECVNs:

- ECVNA identifier(s);
- ECVNAA Identifier under which the ECVN is being submitted;
- ECVNAA Key(s);
- ECVN Identifier;
- Effective From Date and if required, Effective To Date;
- Energy Contract Volume Period Data in MWh for each Settlement Period affected by the notification and corresponding to each Energy Account identifier. (Any omitted Settlement Periods will be treated as having an Energy Contract Volume of zero). e From Date and if required, Effective To Date;<br>
Contract Volume Period Data in MWh for each Settlen<br>
notification and corresponding to each Energy Accou<br>
Settlement Periods will be treated as having an Energy<br>
.<br>
an ECVN

The MWh values in an ECVN represent an amount of energy transferred from the first Energy Account identified in the ECVNAA, to the second Energy Account identified in the ECVNAA.

For MVRNs

- MVRNA identifier(s);
- MVRNAA Identifier under which the MVRN is being submitted;
- MVRNAA Key(s);
- MVRN Identifier;
- Effective From Date and if required, Effective To Date;
- Metered Volume Reallocation expressed as a fixed reallocation and a percentage reallocation for each Settlement Period. (Any omitted Settlement Periods will be treated as having a Metered Volume Reallocation of zero).

Note that an ECVN or MVRN contains two Authorisation Identifiers: one identifying the Authorisation under which the notification is being submitted, and one contained within the ECVN Identifier or MVRN Identifier. These will be the same, except when a notification is intended to replace a notification submitted under a different Authorisation (as described in 4.16.3 below).

In respect of notifications that cover more than one day, defaulting rules will be applied by the ECVAA for any clock change days covered by the notification, which for short days will ignore values submitted in respect of third and fourth Settlement Periods, and for long days will repeat values submitted for the third and fourth Settlement Periods.

## **4.16.2 Addition Notifications**

A new notification with a different notification identifier (ECVN Identifier or MVRN Identifier) to a previously-submitted notification will add to any existing notifications submitted with the same authorisation identifier.

## **4.16.3 Replacement Notifications**

An existing ECVN or MVRN may be replaced by submitting a notification with the same ECVN Identifier or MVRN Identifier as an existing notification, for any valid range of effective dates. This will then be treated by the ECVAA as an amendment to the original notification, and will be processed as follows:

- Any data contained within a replacement notification for Settlement Periods that have passed the Submission Deadline will be disregarded.
- The notification amendment will overwrite the previously-submitted notification from the Effective From Date of the new notification. The effect of the original notification will therefore be terminated for all Settlement Periods from the Effective From Date of the new notification, including any Settlement Dates and Settlement Periods after the Effective To Date of the new notification. a contained within a replacement notification for sett<br>ssed the Submission Deadline will be disregarded.<br>ification amendment will overwrite the previously-sule<br>Effective From Date of the new notification. The et<br>ition will
- A replacement notification in which data for specific Settlement Periods is omitted will result in the Energy Contract Volumes or Metered Volume Reallocations previously notified for those periods being withdrawn.
- A replacement notification with no Energy Contract Volume or Metered Volume Reallocation data for any Settlement Periods will result in the original notification being withdrawn in its entirety from the Effective From Date of the new notification.

While an ECVNAA or MVRNAA remains in force, notifications submitted under that Authorisation can only be replaced by notifications submitted under the same Authorisation. However, once an ECVNAA or MVRNAA has been terminated, notifications previously submitted under it can be replaced by notifications submitted under another Authorisation, provided that it relates to the same Energy Accounts (for an ECVNAA) or Lead Party, Subsidiary Party and BM Unit (for an MVRNAA).

## **4.16.4 Notification Amendment Type**

In the case of an ECVN, where the associated ECVNAA has a Notification Amendment Type of either 'Additional' or 'Replacement', the ECVAA shall reject any notifications that do not contain the appropriate combination of ECVN and ECVNAA identifiers in accordance with the rules in Sections 4.16.2 and 4.16.3 above. This ensures that an ECVNA cannot submit an additional notification in error when it was intending to effect a replacement, or vice versa.

It is assumed that the Notification Amendment Type for any Authorisation pre-dating the P309 implementation date is set to 'both' unless the Relevant Contract Parties and agents update it by an Authorisation Change or a successor Authorisation.

#### <span id="page-56-0"></span>**4.17 Notification Validation**

Upon receipt of an ECVN or MVRN, the ECVAA carries out a series of checks to confirm the validity of the notification. These checks include the following:

- confirmation that the notification contains the data as required above;
- checks on the consistency of the identifiers and keys against those held by the ECVAA;
- check on validity of the ECVNAA/MVRNAA for the Calendar Day on which the notification was received;
- confirmation that the notification Effective To Date (if specified) is not before the current day, and not before the Effective From Date;
- confirmation that the ECVN/MVRN for each Settlement Period has been received at or before the Submission Deadline, with any data for Settlement Periods for which the Submission Deadline has passed being disregarded by the ECVAA;
- checks on the value of the Contract Volumes or Volume Reallocations requested in the ECVN/MVRN to ensure they are within permissible ranges;
- for ECVNs, where the associated ECVNAA has a Notification Amendment Type of 'Additional' or 'Replacement', check that the use of ECVN and ECVNAA identifiers is consistent with the rules in Section 4.16 for additional and replacement notifications respectively. Maton that the EC VIVIATY NET To caen Settement Teno<br>fore the Submission Deadline, with any data for Set<br>ne Submission Deadline has passed being disregarded b<br>on the value of the Contract Volumes or Volume Real<br>CVN/MVRN to

Where any data for a Settlement Period is omitted from a notification, the notification is accepted but an Energy Contract Volume or Metered Volume Reallocation of zero being applied to the affected Settlement Periods.

In all other instances, where data for any Settlement Period within the notification fails validation, the notification is rejected in its entirety.

#### <span id="page-56-1"></span>**4.18 Credit Checking**

The ECVAA continually checks the effect of ECVN/MVRNs on the associated Parties' Energy Indebtedness and refuses or rejects notifications which have the effect of increasing a Party's Energy Indebtedness while their Credit Cover Percentage is greater than 90% and the Credit Default Authorisation Flag has been set by BSCCo. These processes of refusal and rejection are described in sections 4.18.1 and 4.18.2 below.

In the case of both refusal and rejection, a valid notification that has a neutral effect on Energy Indebtedness, or which consists of Energy Contract Volumes or Metered Volume Reallocations with zero values, will not be considered as increasing a Party's Energy Indebtedness.

## **4.18.1 Refusal of Entire Notifications**

When a Party is in Level 2 Credit Default (i.e. has Credit Cover Percentage greater than 90% and the Credit Default Authorisation Flag set, as described in 4.18 above), and a notification is received during the Credit Default Refusal Period that has the effect of increasing Energy Indebtedness in any Settlement Period, the notification is refused in its entirety and is not entered into Settlement, regardless of whether the notification is otherwise valid.

## **4.18.2 Rejection of Notifications in Respect of a Settlement Period**

For notifications already in the ECVAA system and relating to Settlement Periods within the Credit Default Rejection Period, any valid notifications that increase Energy Indebtedness are rejected on an individual Settlement Period basis. Any notifications for Settlement Periods within the Rejection Period that are valid and do not increase the Parties' Energy Indebtedness are accepted.

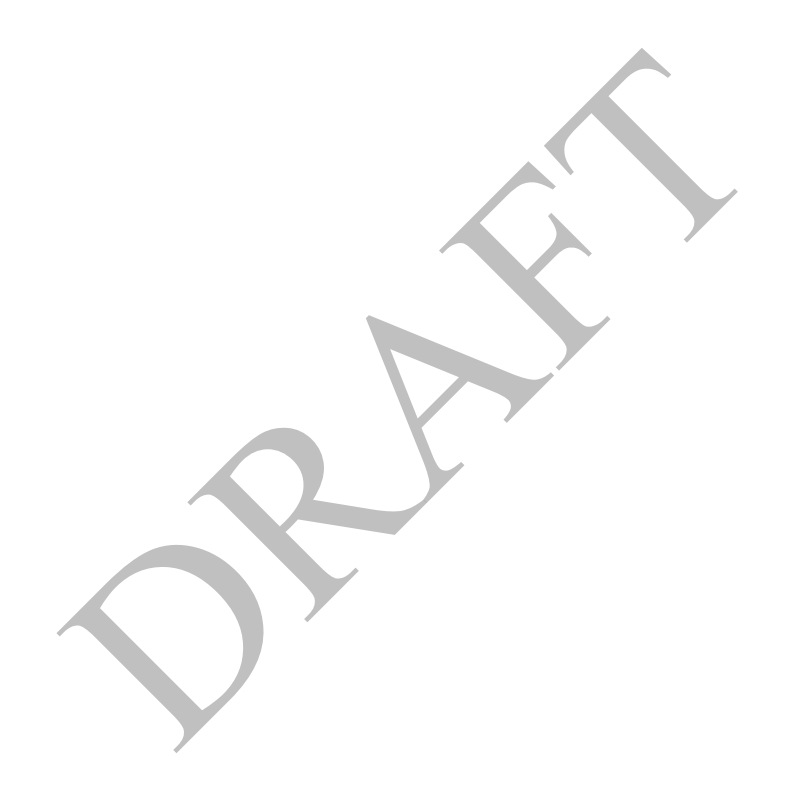